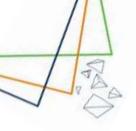

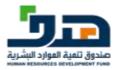

# User Manual Jadarat

(Version 1.3)

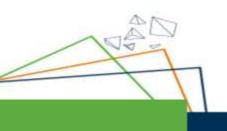

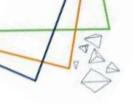

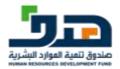

| Created By |         |            |                         |  |
|------------|---------|------------|-------------------------|--|
| Version    | Status  | Date       | Name                    |  |
| 1.0        | Created | 18/9/2022  | Mai Sherif<br>Omar Sami |  |
| 1.1        | Review  | 21-9-2022  | Hanan Mohamed           |  |
| 1.2        | Updated | 17-10-2022 | Omar Sami               |  |
| 1.3        | Review  | 21-10-2022 | Hanan Mohamed           |  |

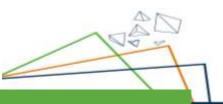

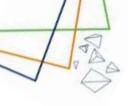

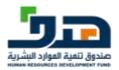

### Contents

| 1. Intr | oduction4                                       |
|---------|-------------------------------------------------|
| 1.1.    | Overview4                                       |
| 2. Abc  | but the System5                                 |
| 2.1.    | The main functionality5                         |
| 3. Log  | jin Screen6                                     |
| 3.1.    | Steps6                                          |
| 4. Re   | gister New Profile8                             |
| 4.1.    | Basic Information8                              |
| 4.2.    | Education and Certification11                   |
| 4.3.    | Job Preferences14                               |
| 5. Hor  | me Page Screen15                                |
| 5.1.    | Walkthrough15                                   |
| 5.2.    | Overview & Upcoming interviews                  |
| 5.3.    | Current job applications                        |
| 5.4.    | Explore recently added jobs and announcements22 |
| 5.5.    | User Drop Down Menu23                           |
| 6. Exp  | olore jobs and announcements27                  |
| 6.1.    | Private Jobs27                                  |
| 6.1.    | 1. Filtration27                                 |
| 1067    | 2. Apply for Private Jobs                       |
| +       | Page 2 of 67                                    |

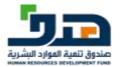

| 6.1.    | 3. Apply for Public Jobs              |
|---------|---------------------------------------|
| 7. My   | applications3                         |
| 8. My   | Profile4                              |
| 8.1.    | Personal Information4                 |
| 8.2.    | Contact Information                   |
| 8.3.    | Professional Skills4                  |
| 8.4.    | Education                             |
| 8.5.    | Preferences5                          |
| 9. Ticl | <pre>xets &amp; Support</pre>         |
| 10. A   | bout The Jadarat5                     |
| 10.1.   | About Us displayed to logged in user5 |
| 11. N   | lotification6                         |
| 12. N   | /igrated user6                        |
| 13. V   | /isitor / Anonymous User6             |
| 13.1.   | Landing Page                          |
| 13.2.   | About Us6                             |
| 13.3.   | Private Sector Jobs                   |
| 13.4.   | Public Sector Jobs                    |

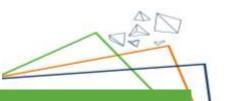

57

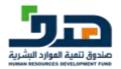

# 1. Introduction

#### 1.1. Overview

- This document is a guide to the user
- Detailed Steps of the system are provided

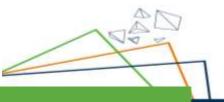

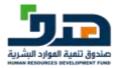

# 2. About the System

## 2.1. The main functionality

- User Profile
- Public Sector Jobs
- Private Sector Jobs

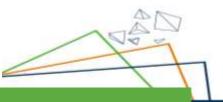

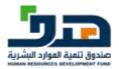

# 3. Login Screen

### 3.1. Steps

The User searches for Unified National Employment Platform

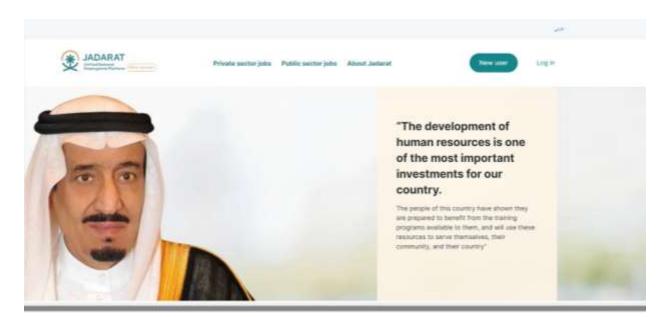

Then the user clicks on the "Log In" button to go to the login Screen

1

|                                                                                                    | Private sector jobs Public sector jobe About Jaderat | New cour |
|----------------------------------------------------------------------------------------------------|------------------------------------------------------|----------|
| Log in                                                                                                    |                                                      |          |
| Charge part particular     Charge part particular     Log in     Log in     Matching National April 7 Constants and cancent     distribution for the particular | mangen                                               |          |

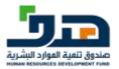

The user enters The NIN and password then clicks on "**Submit**" button Then the system navigates the user to the next page

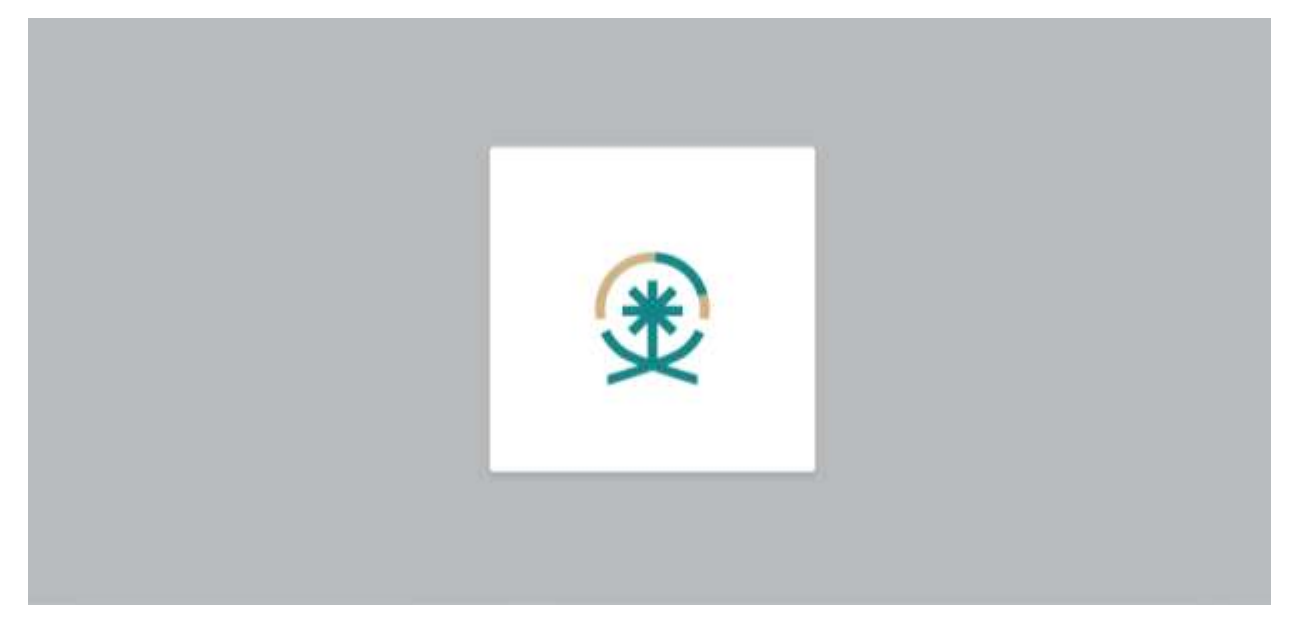

After that the user is logged in successfully

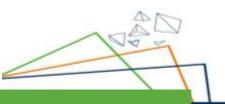

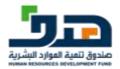

# 4. Register New Profile

#### 4.1. Basic Information

| JADARAT                   |                   |                                                                                                    |   |  |
|---------------------------|-------------------|----------------------------------------------------------------------------------------------------|---|--|
| )                         | Hello o 🔕         |                                                                                                    |   |  |
| Concerne And Confidentian | Tasic information | Mable surrer *<br>discontrate<br>E creat *<br>Us you have disability boy *<br>Do you have disability boy *<br>ma<br>ma<br>Magen *<br>Actional Al Marcenary | • |  |
|                           |                   | illig 4<br>Auty Demulat                                                                                                    | * |  |

The user enters a data in the fields of Basic information The click on "**Next**" button

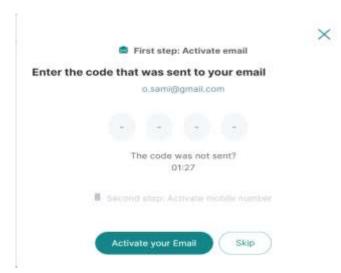

The user enters the OTP that sent on his Email

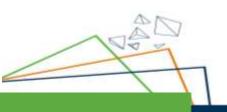

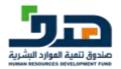

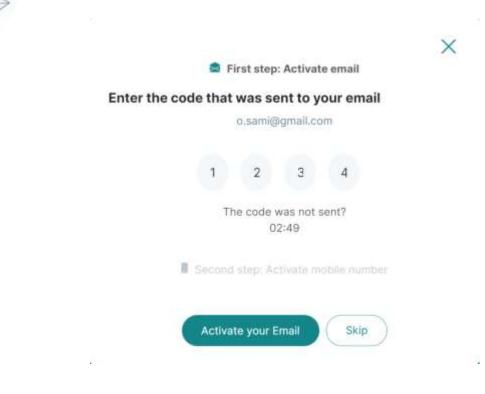

#### Then the user clicks on "Activate your email" button

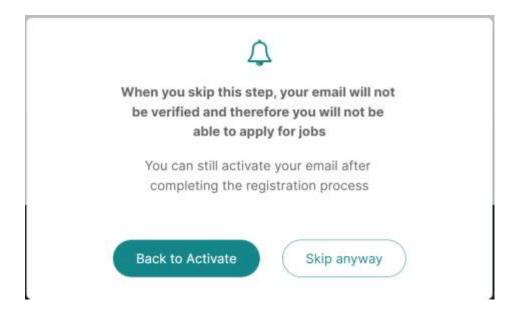

The user can also click on "Skip anyway" button to ignore activating his email

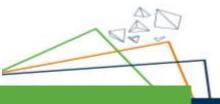

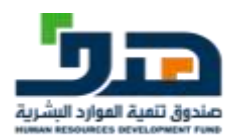

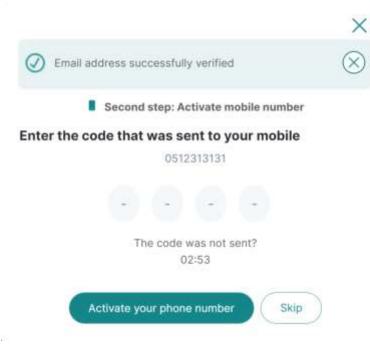

After the user activates his email, he can also enter OTP sent to him on his phone number to activate it

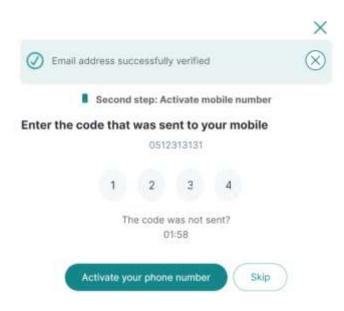

The user enters the OTP then clicks on "Activate your phone number" button

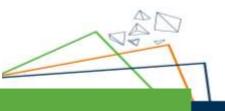

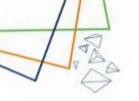

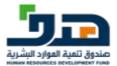

#### 4.2. Education and Certification

| Productive relevantion     Advantation And Correlation     Advantation And Correlation     Advantation | The notice number is activated Your personal educational information Address guarditation | Keet |
|----------------------------------------------------------------------------------------------------|-------------------------------------------------------------------------------------------|------|
|                                                                                                    |                                                                                           |      |

After activating Both phone number and email the user navigate to education and certification the user can click on" **Add new qualification**" button to add new qualification

| JADARAT                     |                                       |       | 000 |
|-----------------------------|---------------------------------------|-------|-----|
| These internation           | Visco make sorter is actional         |       | 8   |
| Enhandian And Certification | Your personal educational information |       |     |
| an Dedremmen                | Add new qualification                 |       | 8   |
|                             | Gualification *                       |       |     |
|                             | Bachalor S, Degree                    | · •   |     |
|                             | Graduation country *                  |       |     |
|                             | Seudi Arzbis                          | Gir.  |     |
|                             | Intelligion reactor 7                 |       |     |
|                             | Agricultural Institute                | ~     |     |
|                             | Generic specialization *              |       |     |
|                             | and a set of                          | · · · |     |
|                             | Major specialization *                |       |     |
|                             | n la charle ann                       | · · · |     |

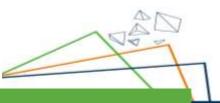

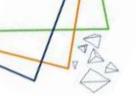

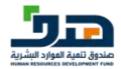

| JADARAT                    | ~                                                                                          |    |
|----------------------------|--------------------------------------------------------------------------------------------|----|
|                            | Braditation date *                                                                         |    |
| (1) Dame in Accordance     | 1444-09-01 🔳 🛞                                                                             |    |
| I                          | Staaty type "                                                                              |    |
| Columbia Continuation      | Regular                                                                                    |    |
| All Patherin               |                                                                                            |    |
|                            | O Affligton                                                                                |    |
|                            | Bereta                                                                                     |    |
|                            |                                                                                            |    |
|                            | Biendest execution                                                                         |    |
|                            | Day (Mar.,                                                                                 |    |
|                            | From 100 w                                                                                 |    |
|                            | (1998, °                                                                                   |    |
|                            |                                                                                            |    |
|                            | to qualification pedagogical? *                                                            |    |
|                            |                                                                                            |    |
| JADARAT                    |                                                                                            | 10 |
| JADARAT                    | is suuffusion pedagogicuit *                                                               | 10 |
|                            | in mantfustion pedagogical <sup>1,1</sup>                                                  | •  |
|                            | O ves                                                                                      | 00 |
| Andream And Certification  |                                                                                            | 20 |
|                            | O ves                                                                                      | 20 |
| Andream And Certification  | Ves<br>Ne                                                                                  | 20 |
| Andream And Certification  | Ves<br>In<br>Would you this to regify to the public sector whit this qualification?+       |    |
| Andream And Certification  | Ves     No.     Ves     Ves     Ves                                                        |    |
| Andream And Certification  | Ves     Ne     Ves     Ves     Ves     Ves     Ves     Ves     Ves     Ves     Ves     Ves |    |
| Andream And Certification  | Ves  Ves  Ves  Ves  Ves  Ves  Ves  Ves                                                     |    |
| Annual Annual Contribution |                                                                                            |    |

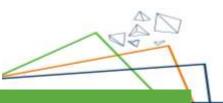

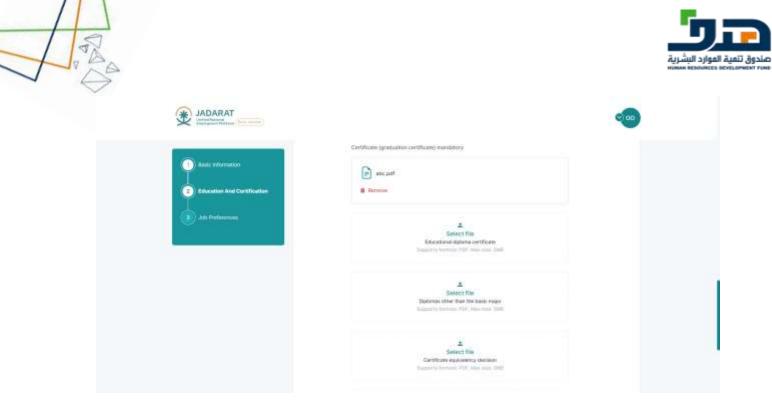

Then the user enters the data of the qualification then click on "Add qualification" button

| Basis: internation     Generation And Continuation | The relies servers advected     Your personal educational information | ۲        |
|----------------------------------------------------|-----------------------------------------------------------------------|----------|
| All Profession                                     | Basteri II Bapee<br>Agricultural Institute                            | 1883 J 🛩 |
|                                                    | Add new qualification                                                 | Next     |
|                                                    |                                                                       |          |

The qualification displayed here after click on "add qualification" button Then the user clicks on "**next** "button

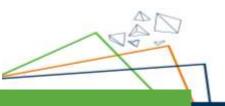

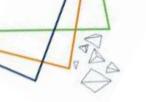

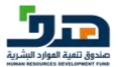

#### 4.3. Job Preferences

| (1) base internation                 | nally one last question to personalize your experience      |        |
|--------------------------------------|-------------------------------------------------------------|--------|
| Tomather And Continues               | 🗙 Sector preferences                                        | Â      |
| 1                                    | What is your preferred industry to work $\sigma^{\rm tr}$ : |        |
| <ol> <li>Job Performances</li> </ol> | C Instantinal                                               |        |
|                                      | Tractory                                                    |        |
|                                      | Columb<br>Contrationers                                     |        |
|                                      | Turnel                                                      |        |
|                                      | NCT I                                                       |        |
|                                      | Concept & water                                             |        |
|                                      | Finald3                                                     |        |
|                                      | Transmont faitheat & regulation                             |        |
|                                      |                                                             |        |
|                                      | Previous                                                    | ( term |

After that the user goes to the section of "Job Preferences " then the user choose his preferences and then click on "**Save**" button

|                                                                                                    | () Not have completed 38% of your profes                                                                                                    |                     |
|----------------------------------------------------------------------------------------------------|----------------------------------------------------------------------------------------------------|---------------------|
| Ergitere John And Arceneraments     My Applications     Anno. Johnet     Samori     Samori     Samori     Samori     Setteret |                                                                                                    | Upcoming interviews |
| A by Prefix                                                                                                    | O     D     O     O       Set against for     D     O     O       O     O     O     O       Set offens     D     Character spatialities     O |                     |

After registration, the system display" welcome message" ,and asks user "would you like to discover the platform"

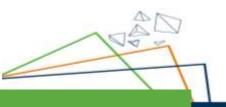

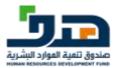

# 5. Home Page Screen

#### 5.1. Walkthrough

When the user logs in for the first time to the platform, walkthrough guide the user how to use the system

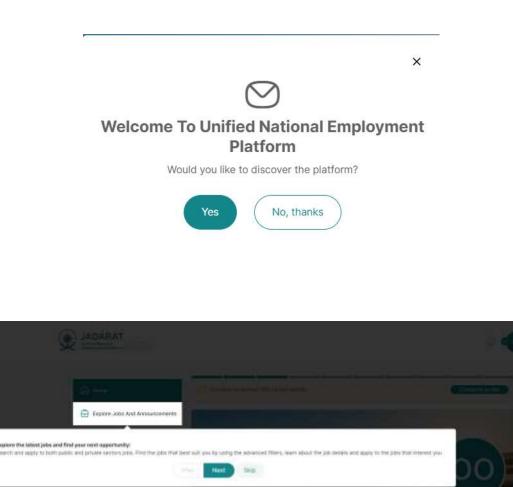

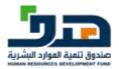

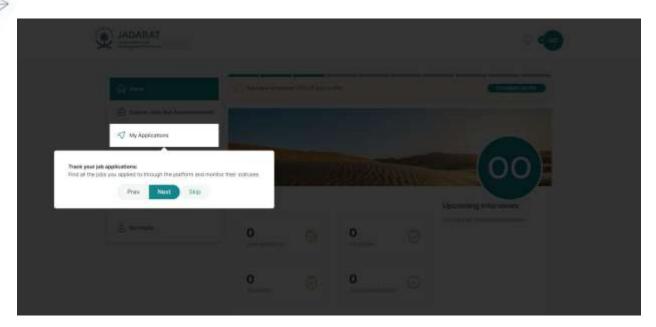

| ·#/** | Get notified with the latent of<br>Access your notifications into | adden:<br>age the testification but down relifications) and the menu tion lives and adding relificational<br>Prov. Prov. Relification |
|-------|-------------------------------------------------------------------|----------------------------------------------------------------------------------------------------|
|       |                                                                   |                                                                                                    |
|       | Holo o                                                            | (00)                                                                                                    |
|       | 0 😜 0                                                             |                                                                                                    |
|       | 0O                                                                |                                                                                                    |
|       |                                                                   |                                                                                                    |

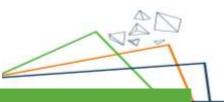

NAN NAN

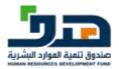

|                             | I transfer transfer       |  |
|-----------------------------|---------------------------|--|
|                             |                           |  |
|                             |                           |  |
|                             | Hollop                    |  |
| The same Propose and Second | Concerning and the second |  |
| 8 My Profile                | 0 🐴 0                     |  |

| and the second second sec | (Performance of the second                                                        |  |
|----------------------------------------------------------------------------------------------------|-----------------------------------------------------------------------------------|--|
| 12 Annual Annual A |                                                                                   |  |
| C Satori                                                                                                    | Helipo                                                                            |  |
| Get support from ear learn:<br>Bend is itside to sur doubliner support hear who will be able to Help you with<br>Prov                                                                                                    | ny losar you face. You can also thads the status of your summer and provide Novel |  |
|                                                                                                    | e                                                                                 |  |

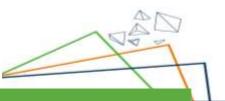

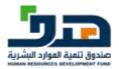

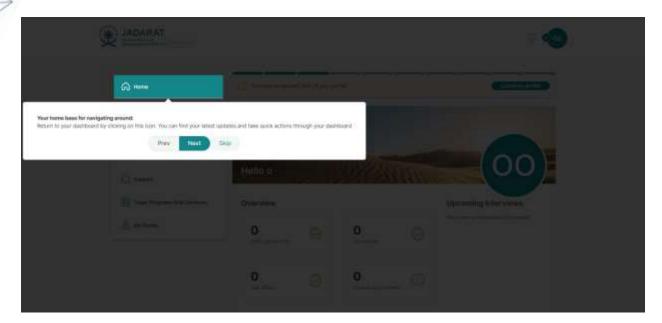

| Log out from the platform.<br>What you're done uaing the platform, you carringend by choning on the fuction. After logging dul you will be settleacted to the westing page<br>Prev Next Setur |
|----------------------------------------------------------------------------------------------------|
|                                                                                                    |
| Demonstrative Processing interviewers                                                                                                    |
| <u>e</u> o                                                                                                    |

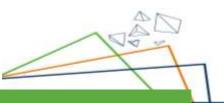

PAR A

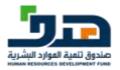

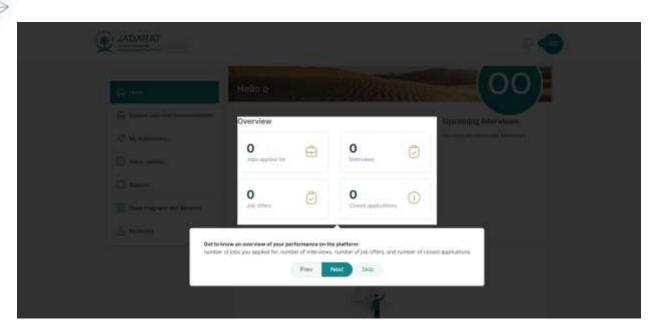

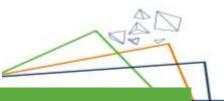

4A

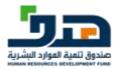

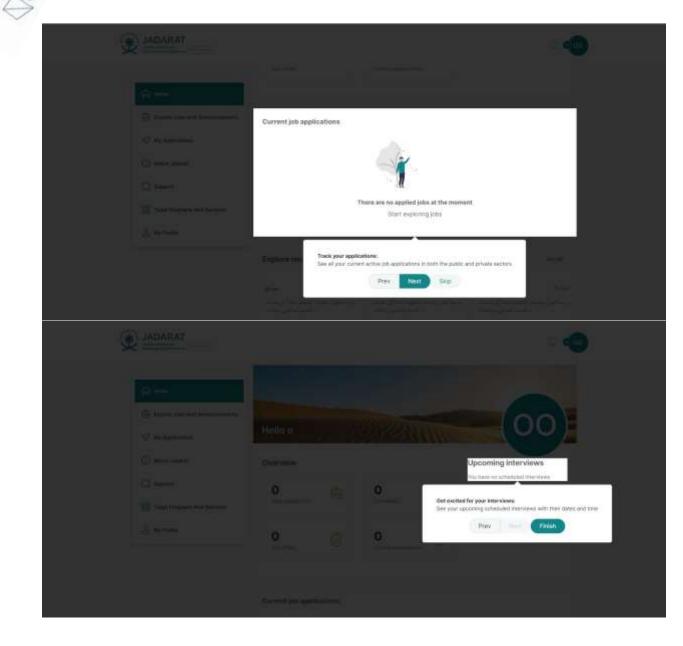

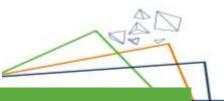

PA DA

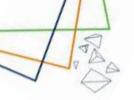

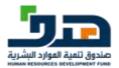

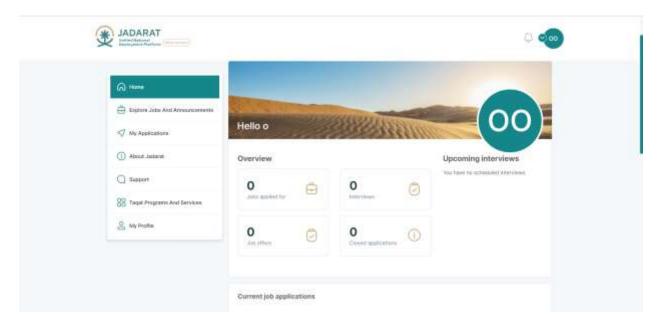

#### 5.2. Current job applications

| C Harris                       | My applications (2)                                            |
|--------------------------------|----------------------------------------------------------------|
| Explore Jobs And Announcements | Private Sector (0) Public Sector (0)                           |
| 🖅 My Applications              |                                                                |
| () About Justant               |                                                                |
| C Support                      | 1                                                              |
| 88 Taget Programs And Services | There are no applied jobs at the moment<br>fast explaning jobs |
| 🔒 My Profile                   |                                                                |

When User first login:

A

User doesn't have current job applications

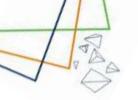

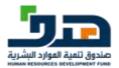

#### 5.3. Overview & Upcoming interviews

When User first login:

User doesn't have interviews yet

User doesn't have (Jobs applied for, Interviews, Job offers, Closed applications)

#### 5.4. Explore recently added jobs and announcements

| ଲ <b>*</b> ***                   | and a |                    | -                                          | 1.10       | 2.0                                         | 1.14               |
|----------------------------------|-------|--------------------|--------------------------------------------|------------|---------------------------------------------|--------------------|
| 🕀 Explore Jobs And Announcements |       | الالتدافيل وتتوادع | الشين الماراني مؤرد.<br>السير الماض وشكران | Sec. March | الفياد بياد في ميكر.<br>السير الداري ومثلاث | - بردو الطرد وسواد |
| My Applications     Mount Judant | Asoly | R 2                | A0047                                      | 8.0        | Austr                                       | <b>R</b> (2        |
| G 546001                         |       |                    | •••                                        |            |                                             |                    |
| BB Tanjal Programs And Services  |       |                    |                                            |            |                                             |                    |
| 8 My Profile                     |       |                    |                                            |            |                                             |                    |

Recent jobs added are displayed here, from the private sector and public sector

If user click on "See all "link user will be navigated to Explore Jobs and Announcements Page

If user click on "Apply" button user will be navigated to Job details screen

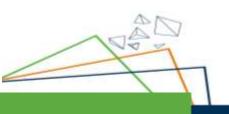

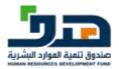

### 5.5. User Drop Down Menu

|                                  |                      |                                                                                                    | <u>ः</u> • म                                 |
|----------------------------------|----------------------|----------------------------------------------------------------------------------------------------|----------------------------------------------|
|                                  |                      |                                                                                                    | & My Profile                                 |
| A Home                           | () why have compared | er alls of your profile                                                                                                    | e 400                                        |
| 🖨 Explore Jobs And Annuancements |                      |                                                                                                    | <ul> <li>Take the Jackard<br/>top</li> </ul> |
| In the Applications              | -                    |                                                                                                    | Why Jackarat7                                |
| About Judicial                   | 0                    | and the second second se | -> Log Out                                   |
| Support                          |                      |                                                                                                    |                                              |
| Tauat Programs And Services      | Personal Inform      | nation pressure from Naturity                                                                                                    |                                              |
| S wy profile                     | 1614                 | 1085794137                                                                                                    |                                              |
| Personal information             | Fid name             | ماد دار اسر رابر                                                                                                    |                                              |
| Contact Wormaking                | Nationality          | التريبة السوبية                                                                                                    |                                              |
| Perfeasional Salis               | Date of birth        | 1002-04-11                                                                                                    |                                              |
|                                  | Gendar               | Mate                                                                                                    |                                              |

Through the drop down menu the user can take many actions

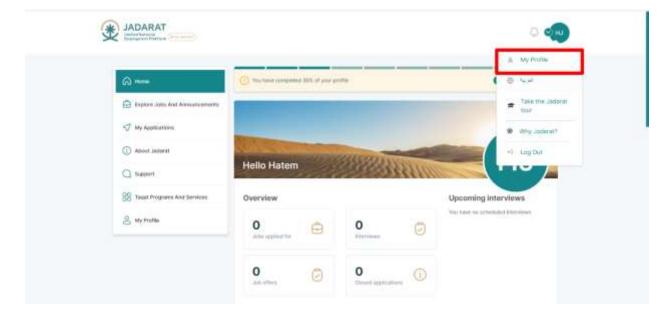

The user can go to his profile by clicking on My profile option

A

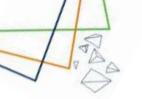

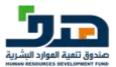

#### The user can change the language of the system by clicking on" Arabic" Option

| Image: Second second secon       |                                           |                         | & My Profile                       |
|----------------------------------------------------------------------------------------------------|-------------------------------------------|-------------------------|------------------------------------|
|                                                                                                    | (c) Now have completed SEX of post<br>(c) | er anste                | e 😔                                |
| Asser Jaeani     Sayouri     Sayouri     Sayouri     My Profile     Overview     Overview     Overview     Overview     Sayouri     Sayouri     S |                                           |                         |                                    |
| Helio Hatem       Styper1       Styper1       State Programs And Bentess       Overview       Opcoming Interviews       Hat Profile       O       O                                                                                                    | 100 C                                     |                         | Why Judicist?                      |
| Stayper1       28 Taskit Prógrames And Services       Overrulew       Upcoming Interviews       National Services       Wy Postilie       0       0                                                                                                    | Senten and                                | CONTRACTOR OF THE OWNER | el Lug Dut                         |
| 8 My traffix 0 0 0                                                                                                    | Hello Hatem                               |                         |                                    |
| 8 My team 0 🖨 0 👩                                                                                                    | Overview                                  |                         | Upcoming Interviews                |
|                                                                                                    |                                           |                         | You have to servership interviews  |
|                                                                                                    |                                           | Hello Hatem<br>Overview | Hello Hatem<br>Overview<br>0 0 0 0 |

The user can take a tour (Tutorial) on Jadarat by clicking on "Take the Jadarat tour "

| Take the and     Take the and     T | (i) him                        | () Warmana completion 38% of year | profile    | 0.0 4.0                           |
|----------------------------------------------------------------------------------------------------|--------------------------------|-----------------------------------|------------|-----------------------------------|
| Abort Juliant     Hello Hatem                                                                                                    | Sectors 1                      |                                   |            | Take the Judica                   |
| Hello Hatem                                                                                                    | 🗇 My Applications              |                                   |            | Why Jober #17                     |
| C Report                                                                                                    | () About Janland               |                                   | CONCULS OF | +1 Log Dut                        |
|                                                                                                    | G Support                      | Hello Hatem                       |            |                                   |
| 22 Teast Programs And Services Overview Upcoming interviews                                                                                                    | 88 Taget Programs And Services | Overview                          |            |                                   |
| 2 My Profile O , Ann applied for                                                                                                    |                                |                                   | 0          | The face to articlated there does |

The user can also view a video that explain what is jadarat by clicking "Why jadarat?"

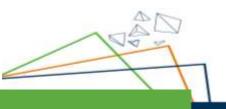

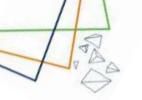

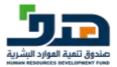

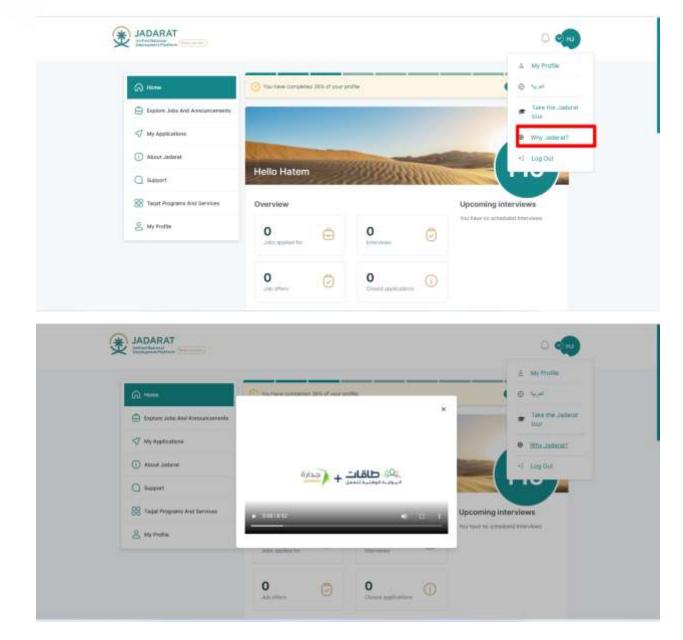

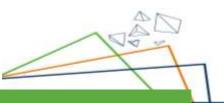

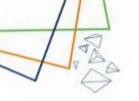

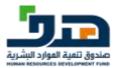

#### The user can also log out from the system by clicking on Logout option from

| A                               | () Now have completed 2015 of you | rprille              | A by ProS           | 9       |
|---------------------------------|-----------------------------------|----------------------|---------------------|---------|
| Explane Joins And Annuarcements | 1                                 |                      | · The fire          | Jadarat |
| I My Applications               |                                   |                      | e www.awa           | 96 94 T |
| MARKE ALARA (1)                 | to the second                     | CONTRACTOR OF STREET | -5 Log Out          |         |
|                                 |                                   |                      |                     |         |
| G Support                       | Hello Hatem                       | Ser Stall            |                     | /       |
| G Bappert                       | Hello Hatem                       |                      | Upcoming interviews | /       |
|                                 | Overview<br>0                     | 0 0                  |                     | /       |
| 1 Togat Programs And Services   | Overview                          | O<br>Interviewal     | Upcoming interviews |         |

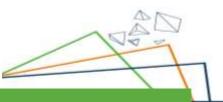

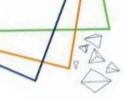

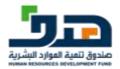

# 6. Explore jobs and announcements

### 6.1. Private Jobs

### 6.1.1. Filtration

| (A) Home                      | Explore jobs and a    | innouncements      |                            |                      |
|-------------------------------|-----------------------|--------------------|----------------------------|----------------------|
| G Baser Jobs And Arrowseners  | Private sector (990)  | Public sector (0)  |                            |                      |
| <7 му Арреситона              | or Filter             |                    |                            | (6)                  |
| Montel About Jochann          | . Acide               | Displayer serve    | Mar questioner             | Repri                |
| G Support                     | facento taj juli tita | bearing employees. | (unantiting many species). | Taxan by regar       |
| 00                            | Autologi tatavan sara | and targ           | Unimple salary             | Navinan salary       |
| B Tagat Program Anti Services | Pierrian 💼 🛞          | to take 📾 🛞        | Search by outdrawn an      | Search to realment 4 |
| & Ny Profile                  | 010                   |                    |                            |                      |

#### User can filter by one or more category as:

- 1. Job title
- 2. Employer name
- 3. Major specialization
- 4. Region
- 5. Publish between date
- 6. Minimum salary
- 7. Maximum salary
- 8. City

And click the Apply button to apply filtration

### 6.1.2. Apply for Private Jobs

#### Steps

1. Click on Explore jobs and announcements from menu

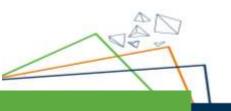

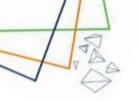

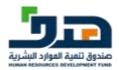

| Provide sector 10001     Provide sector 10001        Provide sector 10001 </th <th></th> <th>Explore jobs and announcements</th> <th></th>                                                                                                    |                                 | Explore jobs and announcements            |                   |
|----------------------------------------------------------------------------------------------------|---------------------------------|-------------------------------------------|-------------------|
| Image: Strate Strate             | (A) Home                        | Private sector (900) Public sector (0)    |                   |
| Image: Program And Services       By publish data *       Image: Program And Services         Image: Program And Services       By publish data *       Image: Program And Services         Image: Program And Services       By publish data *       Image: Program And Services         Image: Program And Services       By publish data *       Image: Program And Services         Image: Program And Services       By publish data *       Image: Program And Services         Image: Program And Services       By publish data *       Image: Program And Services         Image: Program And Services       By publish data *       Image: Program And Services         Image: Image: Program And Services       By publish data *       Image: Image:                                                                                                    | Departments And Arrowscentering | the Filter                                |                   |
| Accord Accord      September data *     September data *     Septem | st My Appleators                |                                           |                   |
| نير عارك خلف البينية العار الرئيسة العام التي رئيسية العار الرئيسة العام التي رئيسية العار الرئيسة المعام التي رئيسية العار الرئيسة المعام التي المتحد المعام العاري المتكونات المعام العاري المتكونات المعام العاري المتكونات المعام العاري المتكونات المعام العاري المتكونات المعام العاري المتكونات المعام العاري المتكونات المعام العاري المتكونات المعام العاري المتكونات المعام العاري المتكونات المعام العاري المتكونات المعام العاري المعام العاري المعام العاري المتكونات المعام العاري المتكونات المعام العاري المعام العاري المعام العاري المتكونات المعام العاري المعام العاري المعام العاري المعام العاري المعام العاري المعام العاري المعام العاري المعام العاري المعام العاري المعام العاري المعام العاري المعام العاري المعام العام العاري المعام العام العام العام العام العام العام العام العاري المعام العام العام العام العام العام العام العام العام العام العام العام العام العام العام العام العام العام العام العام العام العام العام العام العام العام العام العام الع<br>معام المعام العام العام العام العام العام العام العام العام العام العام العام العام العام العام العام العام الع<br>معام المعام العام العام العام العام العام العام العام العام العام العام العام العام العام العام العام العام الع                                                                                                    | Mouth Andrea T                  | Marehor of joins (1991) By publish-data % | 1 1 2 3 4 = 100 + |
| Bits         Togati Program And Services         UNM INJUSTA           Bits         Status Interaction of the Interaction of the Interaction of                                                                           | Distance D                      | برغارتنا فقا فبماتير رئيما                |                   |
| B         My Profile         Multiple condition of the first of the first of the                                      | B Taget Programs And Services   |                                           | UMM NUKHA         |
| شركة ( Wai Hui, ر البرية ا                                                                                                    | S Ny Polla                      |                                           |                   |
| معر رقبة عارية                                                                                                    |                                 |                                           |                   |

2. Click on **the "Apply**" button or **Job Title** for the job you want to display its Job details

| (in) Harris                                                | مو على التجاد                                                                                                    | Job details                                                                 |
|------------------------------------------------------------|----------------------------------------------------------------------------------------------------|-----------------------------------------------------------------------------|
| Evalues Julia And Announcements            My Applications | مرعاركة لكلة اليابية الله واليامة الله: 30/12/1444                                                                                                    | City<br>III LIMM INLIGHT                                                    |
| About Justaniat     Support                                | Job information<br>Job description<br>بریه افتار برویها پانیو، وازه میر افرایل ما در برها درمه امیر افتال ا                                                                                                    | Type of time / Contract                                                     |
| 2 Ny Postila                                               | Key district & banks (b) مرحم بالحالية المرحم المحاليين المرحم المحالية المرحم المحالي المرحم المحالي المرحم المحالي المرحم المحالي المرحم المحالي المرحم المحالي المرحم المحالي المرحم المحالي المرحم المحالي المرحم المحالي المرحم المحالي المحالي الم<br>المحالي محالي المحالي المحالي المحالي المحالي المحالي المحالي المحالي المحالي المحالي المحالي المحالي المحالي المحالي المحالي المحالي المحالي المحالي المحالي المحالي المحالي المحالي المحالي المحالي محالي محالي محالي محالي محالي محالي | Filed positions / Open positions<br>0 / 15<br>Job positID<br>20220029001053 |
|                                                            | البرون من المراجع من المراجع من المراجع المراجع والمراجع من المراجع من المراجع من المراجع من المراجع من المراجع<br>التي مناكب من من المراجع المراجع المراجع المراجع من المراجع من المراجع من المراجع من المراجع من المراجع من<br>المراجع من المراجع من المراجع من المراجع من المراجع المراجع المراجع من المراجع من المراجع من المراجع من المراجع<br>المراجع من المراجع من المراجع من المراجع من المراجع من المراجع من المراجع من المراجع من المراجع من المراجع من                                                                                                    | Minimum seperience<br>10 Years                                              |

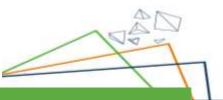

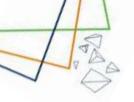

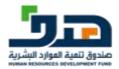

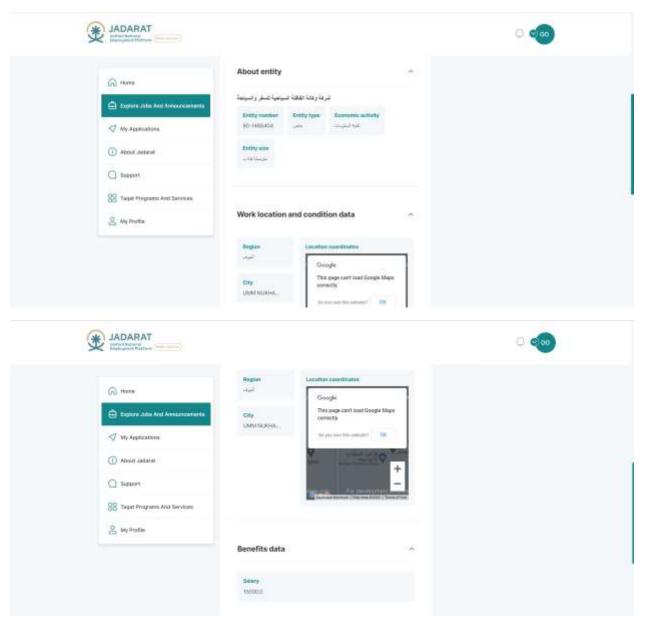

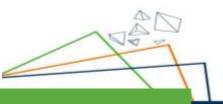

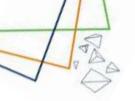

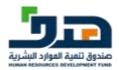

| Co more                      | خر تؤرر الشباذ                                                                                                    |                                                        |  |
|------------------------------|----------------------------------------------------------------------------------------------------|--------------------------------------------------------|--|
| 🖨 barre bits for freedoments | ىرىغۇرىغا ئىلغا ئىيىمىا كىلى وكىيىغا<br>1999-1999 - ئىرغۇرىغا ئىلغا ئىيىمىا كىلى وكىيىغا                                 | Job details<br>Day<br>= Low States                     |  |
| 🗇 My Applications            | ×                                                                                                    | Tangati grout                                          |  |
| About Jackson                | a Are you sure you want to apply to this opportunity .<br>بسي نفري استعنت                                                | Type of time / Commant                                 |  |
| C Stappert                   | Apply (Eancel                                                                                                    | Filiant positions / Open positions<br>0.2.16           |  |
| S WPote                      | میں اللہ اور اور برای رابعہ داری کر اندینی و یہ اللہ پیش اللہ کرنے<br>السل کے معامل اللہ اللہ اللہ اللہ اللہ اللہ اللہ ا | Jok post K)<br>John Statistics<br>Ministran Asperiment |  |

3. Click on Apply to confirm that you want to apply for this job

| 0 🥯                                                                                                    |
|----------------------------------------------------------------------------------------------------|
| Job details<br>Cay<br>M MA AL M.<br>Target proce<br>Target proce<br>Target proce<br>Target proces<br>Target process<br>Target process<br>Target p |
| And and a substrate the back of a substrate of a substrate of a su                                                                                                    |

4. A confirmation message displayed that you have successfully applied for this job

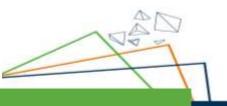

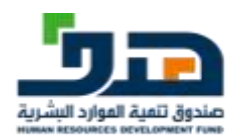

### 6.1.3. Apply for Public Jobs

#### Steps

- 1. Click on **Explore jobs and announcements** from menu
- 2. Click on **Public Sector** section

| Image: Support Jobs And Acceptore   Image: Support Jobs And Acceptore   Image: Support Jobs And Jobs And Jobs Acceptore   Image: Support Jobs And Jobs And Jobs Acceptore   Image: Support Jobs And Jobs Acceptore   Image: Support Jobs And Jobs Acceptore   Image: Support Jobs Acceptore   Image: Support Jo                                                                                                    | (i) Hann                         | Explore jobs and announcements                                                                                                    |                    |
|----------------------------------------------------------------------------------------------------|----------------------------------|----------------------------------------------------------------------------------------------------|--------------------|
| About Johann About Johann About Johann About Programs And Sprivers But Programs And Sprivers About Programs And Sprivers About Programs And Spriv                                                                                                    | Esphere Jobs And Acreeptaments   | Private sector (923) Public sector (3)                                                                                                    |                    |
| Image: Second Second                        | 🗸 Wy Acquirations                | 臣 Tiller                                                                                                    | ~                  |
| Image: Constraint processing processing proces                                      | Abavat Judamit                   |                                                                                                    | Re-consing-state % |
|                                                                                                    | C Feasivit                       | Warmen on Table Testing and Tablescones                                                                                                    |                    |
| المالي المحمد المراكز المحمد المراكز المحمد المراكز المحمد المراكز المحمد المراكز المحمد المراكز المحمد المحمد المحم<br>المحمد المحمد المحمد المحمد المحمد المحمد المحمد المحمد المحمد المحمد المحمد المحمد المحمد المحمد المحمد المحمد المحمد المحمد المحمد المحمد المحمد المحمد المحمد المحمد المحمد المحمد المحمد المحم<br>المحمد المحمد المحمد المحمد المحمد المحمد المحمد المحمد المحمد المحمد المحمد المحمد المحمد المحمد المحمد المحمد المحمد المحمد المحمد المحمد المحمد المحمد المحمد المحمد المحمد المحمد المحمد المحمد المحمد المحمد المحمد المحمد المحمد المحمد المحمد المحمد المحمد المحمد المحمد المحمد المحمد المحمد المح<br>المحمد المحمد المحمد المحمد المحمد المحمد المحمد المحمد المحمد المحمد المحمد المحمد المحمد المحمد المحمد المحم المحمد المحمد المحمد المحمد المحمد المحمد المحمد المحمد المحمد المحمد المحمد المحمد المحمد المحمد المحمد المحمد المحمد الم                        | SS Taujat Programs Anat Sarvices |                                                                                                    | Antonias enlane    |
| ی مناطق می میک معلوم درج می کند<br>( این امر میلی محمد می در درج معلوم این ا<br>این این است می میک معلوم این این این این این این این این این این                                                                                                    | A Vy Holiz                       | ال التي البيان المحمد معرا في التي .<br>الحين الجين الجي (في 10 منه، البلسي المائية المائية المائية المائية المائية الي المائية (10 م).                                     | 08/07/2023         |
| مریح المحمد المراجع المحمد المراجع و المحمد المراجع علم بعن واحم بعد التقدر على شكل (143) و 143 و بقيلة (143 م<br>عنه 1443/12/03 هـ                                                                                                    |                                  | ورار سائلاس بين الطرافسان في بزملت علياني دارج الطلاح                                                                                                    |                    |
| 1440/12/03 4-2-4 08/07/2023<br>11.0011 - 2010 - 2010 - 2010 - 2010 - 2010 - 2010 - 2010 - 2010 - 2010 - 2010 - 2010 - 2010 - 2010 - 2010 - 2010                                                                                                    |                                  | وران الاستخراص السور                                                                                                    |                    |
| <ol> <li>A statute of the statute of the statut</li></ol> |                                  |                                                                                                    | 08/07/2023         |
| المراجع المسلح المراجع المسلح المراجع المسلح المراجع المراجع المراجع المراجع المراجع المراجع المراجع المراجع ا<br>المراجع المسلح المراجع المسلح المراجع المسلح المراجع المسلح المراجع المراجع المراجع المراجع المراجع المراجع الم<br>19. المسلح من المراجع المسلح المراجع المسلح المراجع المسلح المراجع المراجع المراجع المراجع المراجع المراجع الم                                                                                                    |                                  | الین اختیار البین (این ۱) است کیمی زیدار در از این کا کارد اردیار زندار زندان کی اگر - 1<br>است از زندان البین الین از است کیمی زیدار در این الین از البین الین در است کی ا |                    |

5. Click on **the Apply** button or **Job Title** for the job you want to display Job details

| <ul> <li>Hams</li> <li>Explore Jobs And An</li> <li>We Applications</li> </ul> | ایند است<br>ورد منتابی روی هم قبضی این برنده هیدیر در است (                                                                                                    | 08/07/2023                          | (Aut )      |
|--------------------------------------------------------------------------------|----------------------------------------------------------------------------------------------------|-------------------------------------|-------------|
| verregeneers     verregeneers     verregeneers     verregeneers                | الإذارة فريس السبب في درياة السبب الرياد ال<br>المار السبب الرياد السبب الرياد الم<br>المار المساحة والتروة السببة لم حر حل بين والفريطة للقلم حر خل (25) وثيقة<br>المطلق الماري المساحة المراجع المراجع المراجع المساحة المساحة الم<br>المارية المراجع المراجع المراجع المراجع المراجع المراجع المساحة الم<br>المارية المراجع المراجع المراجع المراجع المراجع المراجع المراجع المساحة الم<br>المراجع المراجع المراجع المراجع المراجع المراجع المراجع المراجع المراجع المراجع المراجع المراجع المراجع<br>المراجع المراجع ال | biointer o o de la se<br>DB/07/2023 | Contraction |
|                                                                                | دری کلی<br>کی تعییر ر <b>مد 102/112</b><br>فی این می کاری ای این می کاری<br>این می این این این می کاری این این<br>کردی می این این این این این می کاری این این<br>کردی کردن این این این این این این این این این<br>این کاری می کاری این این این این این این این<br>این کاری می کاری این این این<br>این کاری می کاری این این این این این این این این این ای                                                                                                    | 04/07/2023                          | (m)         |
|                                                                                | يرزي الالية.<br>- منسبة مريضين مريز إنبرزية محية وكبرر وحند) 1643/12/01-                                                                                                    | Second and later                    | -           |

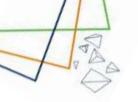

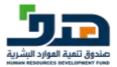

6. Select Job or more and click on the Apply now button

| JADARAT                      |                                                                                                    |              |
|------------------------------|----------------------------------------------------------------------------------------------------|--------------|
|                              | This job matches year quaRication                                                                                                    | Company from |
| A Hanna                      | (17) الفائر وبر عرار الإيرام سائلينية                                                                                                    |              |
| C Topics Line And Accessions | (4 jubs) ها إماد سلنت ليرعاد جندية فإل الزام والراست (تنخية                                                                                                    |              |
| 🖓 My Agging allows           |                                                                                                    |              |
| (i) About Justice 1          | Constitution of a second second                                                                                                    |              |
| Q Dapper                     | مام درو (فرطنه عليه)                                                                                                    |              |
| 🔀 Tagat Programs And Barview | 600 ( Carl 1 ( Carl 1 |              |
| e sty Poste                  | منه در (ترکیلا کنان مارد)<br>د در در معرف در                                                                                                    |              |
|                              |                                                                                                    |              |
|                              | مند اندر (الطبة تطبيطت)<br>منذ (اسر                                                                                                    |              |
|                              | ب م در ورفیا علیہ شرح                                                                                                    |              |
|                              | -0                                                                                                    |              |

7. You can change the priority of the jobs and then click the Submit button

|          | C Tritajot matches your qualification                                                                                                  |   | Tables of the local data |  |
|----------|----------------------------------------------------------------------------------------------------|---|--------------------------|--|
| (i) Here | 17 ptm                                                                                                    | ~ | Ter end                  |  |
|          | Job application confirmation         Description for the second at working         Description (a) (a) (a) (a) (a) (a) (a) (a) (a) (a) |   |                          |  |

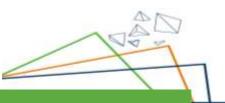

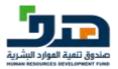

|                                                 | 10 This processing pair contribution                                                                                                    |                                         |
|-------------------------------------------------|----------------------------------------------------------------------------------------------------|-----------------------------------------|
| a                                               | autory) الكالوروم الذي الربوا الرحمة المحلمة                                                                                                    | And And And And And And And And And And |
| 🕤 kanisa kan kan kan kan kan kan kan kan kan ka | Job application confirmation                                                                                                    | -                                       |
| Anna Anna Anna Anna Anna Anna Anna              | Application submitted successfully<br>from application for the amenantum factors and application for the amenantum factors and the submitted for the submitted for the submitted |                                         |
|                                                 | Lipsten average ( 3mb)                                                                                                    |                                         |
|                                                 |                                                                                                    |                                         |

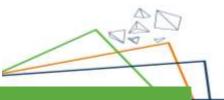

<

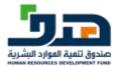

# 7. My applications

| (A) *400**                      | My applications 💿                    |                            |                        |
|---------------------------------|--------------------------------------|----------------------------|------------------------|
| Explaine Jobs And Andouncements | Private Sector (3) Public Sector (8) |                            |                        |
| ST My Accelusions               | 2 Filter                             |                            | 240                    |
| () About Jodarot                | Murrison of Joles (3)                |                            |                        |
| G Suppor                        | ترك رك فلقة فرتيه فنع رغيته          | Livest iquite<br>It August | Status<br>Job Offer Ac |
| 88 Tagat Programs And Services  | مرمع تشيات                           | - August                   | Water Inspand          |
| A Wy Profile                    | تريه روانة فتقه فيتبيه السر رغبانه   | Lateral spelatio           | Sizue                  |
|                                 | and a second second                  | 8. August                  | Constitut              |

After applying for a job click on **My Application** from menu and system displays all applied jobs with its status

| (a) more                       | My applications 🗿                    |                           |                        |
|--------------------------------|--------------------------------------|---------------------------|------------------------|
| Dones Jobs And Announcements   | Private Sector (4) Public Sector (0) |                           |                        |
| ST NY ALGERATION               | ≅ Filter                             |                           | · ·                    |
| () About Jodanit               | Warehow of joint (40                 |                           |                        |
| C Support                      | ليرقدوها فقته فسترا الحرر فبرته      | Lobest upstate<br>Today   | Bishus<br>Appline      |
| 88 Taget Programs And Services | سي ماري البليات                      |                           | ( View miganet         |
| S My Profile                   | فيرادياها فلوه فرديا فلر رضرتنا      | Lacent update<br>8 August | Stario<br>Jas Offer Ar |
|                                | and and a second                     | 0.00000000                | (View request )        |

1 Job Application Status is "**Applied**" if beneficiary receives an interview

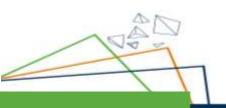

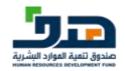

| eel baagte |
|------------|
|            |
| • +<br>-   |
|            |

- 2 The beneficiary can take the following actions like:
- Confirm interview date
- Edit interview date
- Reject interview date

|              |                           | AN INTER THE INTER                                                   |  |
|--------------|---------------------------|----------------------------------------------------------------------|--|
| 1            | plan Jaw Ard American and | thereau                                                              |  |
| © **<br>Q ** | territ                    | Confirm Interview date The prevent must be used on an interview date |  |
| 88 te<br>8 w | ga Program And Gramma     |                                                                      |  |
|              |                           | Mare information Austring Proof Asses<br>12A223<br>Telese            |  |

3 After clicking on "**confirm interview date**", a confirmation message is displayed

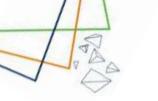

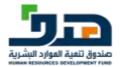

| <u>م</u> ~             |                                      | سر طور الد<br>1000000 - 100000 | 1                                         |           |                                                           |  |
|------------------------|--------------------------------------|--------------------------------|-------------------------------------------|-----------|-----------------------------------------------------------|--|
| ⊕ ±4                   | Sem. 2000 And Announcements          |                                |                                           |           |                                                           |  |
| S                      | -                                    | رطنا حي صنينا المصية           | ~~                                        |           |                                                           |  |
| () ++<br>() ++         | od Janmet                            |                                | 00:30 AM - 02:00 AM<br>M/10/2022          | Lassition | Forogle.<br>This page card load Gaugie<br>Maga scorectly. |  |
| 88 <del>~</del><br>윤 ~ | ort Programs And Standows<br>Orellin | brianviswer name               | ± onw<br>€ essenate                       | 15        | transfer .                                                |  |
|                        |                                      | Mere information               | Building: Floor) Roots<br>123/223<br>Name |           | +-                                                        |  |

4 Status is changed to "تمت الموافقة على المقابلة الشخصية"

| 1.40   |                            | معر رائبا                                                                                                    |
|--------|----------------------------|----------------------------------------------------------------------------------------------------|
| @ ==   |                            | Ne plane                                                                                                    |
| 6 H    | re Jobs Alid Assouncements | Juli effer                                                                                                    |
| 17 m   |                            | Congratulations                                                                                                    |
| () AN  | Change -                   | It gives the presidence its offse per the position of a point $(a_1, a_2, b_3, a_4, a_4, a_4, a_4, a_4, a_4, a_4, a_4$ |
| Q M    | ef.                        | Salary Alexels                                                                                                    |
| 55 Teq | Programs And Barrison      | 4000 + 4000 +                                                                                                    |
| 음 #y   | rafter                     | in who                                                                                                    |
|        |                            | Access ( poli sifter ) Exit poli sifter ) Physicilitie Ciffer                                                          |
|        | c                          | ) minute                                                                                                    |
|        |                            | Indentitive date: () 24/30 AAA - 07/03 AAA  Coostien                                                                   |

5-If beneficiary receives an offer, The beneficiary can take the following actions like:

- Accept job offer
- Edit job offer
- Reject job offer

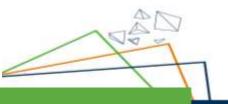

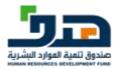

| JADARAT                                                                                                    |                   |
|----------------------------------------------------------------------------------------------------|-------------------|
| Process     Coptions: Anton Mod Aproximation     Coptions: Anton Mod Aproximation     Absort: Antonia     Stargent:     Stargent:     Stargent: | An other Distance |
| 2 My Weda                                                                                                    |                   |

1 A confirmation message displayed after accepting a job offer

| Manual Manual Manual                                                                                 |                                                                                                    |
|----------------------------------------------------------------------------------------------------|----------------------------------------------------------------------------------------------------|
| <ul> <li>Henry</li> <li>Dispress Jose And Antoneous Annual</li> <li>May Asymptotic Street</li> </ul> | N Conservation                                                                                                    |
| Annual Jacqueral     Annual Jacqueral     Annual Transport                                           | Advantage      Congratulations       Congratulations       Congratulations      Congratulations      Congrations      Congratulations      Congrations      Congratulations |
|                                                                                                    | Bann saile y - Yeaning Housens Tribustory<br>10000<br>Berefits                                                                                                    |

2 Application status is now changed to **Employed** 

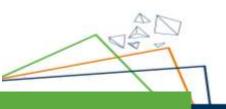

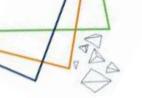

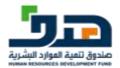

| (a) Hereit                       | My applications                       |                          |                 |
|----------------------------------|---------------------------------------|--------------------------|-----------------|
| General States and Annual States | ma. Private Sector (1) Public Sector) | 41                       |                 |
| ST My Applications               | I Fitter                              |                          | ~               |
| Alecol Astarial                  | Distant series                        | 100.000                  |                 |
| C Support                        | (March to improve turnel)             | - 51000 big jak dite     |                 |
| 🔀 Tears Programs And Services    |                                       |                          |                 |
| A My Profile                     | Realition of John III                 |                          |                 |
|                                  | میں رقبہ ایر رابطہ<br>میں رقبہ ایر ہا | Canad Lagrania<br>Radiay | Data<br>Jarijan |

#### Beneficiary can filter by one or more categories as:

- 1. Job title
- 2. Employer name

And clicking the **Apply** button to apply filtration

Go to Home Page after applying for a job / Accepting interview / Accepting Offer

| A ****                         | The state  | 100 CT      | and the second second   |
|--------------------------------|------------|-------------|-------------------------|
| 🖨 Digton Jota And Armonomenta  |            | AMA (       |                         |
| 🛷 My Applications              | Hello o    |             | @S/IDb                  |
| () Alazat Jastant              | Overview   | 1           | Upcoming interviews     |
| Q Seport                       | 4 😑        | 1 0         | this have no scherolese |
| SB Taget Programs And Services | Annandedta | anteriest 🕑 |                         |
|                                |            |             |                         |

Overview section changes depending on action taken on the applied jobs The current job section now contains data with the jobs that the user applied to

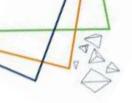

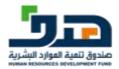

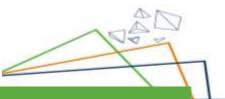

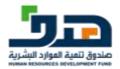

# 8. My Profile

#### 8.1. Personal Information

| A ****                                                                                                    | 🕐 Va han coupers                                                                                  | et 11% of your yorks                                                                                                    |
|----------------------------------------------------------------------------------------------------|---------------------------------------------------------------------------------------------------|----------------------------------------------------------------------------------------------------|
| Diplom 1000 Med Annocements                                                                                                    | · The particular of                                                                               | is considering control with the set of the two states to states the control with the control of the set of the set of th |
| V My Automore                                                                                                    | - Constant Marine                                                                                 |                                                                                                    |
|                                                                                                    | Tana                                                                                              | A DECEMBER OF THE OWNER OF THE OWNER OWNER OF THE OWNER OF THE OWNER OF THE OWNER OWNER OWNER OWNER OWNER OWNER OWNER OWNER OWNER OWNER OWNER OWNER OWNER OWNER OWNER OWNER OWNER OWNER OWNER OWNER OWNER OWNER OWNER OWNER OWNER OWNER OWNER OWNER OWNER OWNER OWNER OWNER OWNER OWNER OWNER OWNER OWNER OWNER OWNER OWNE                                                                                                    |
| Atmin Lactarial                                                                                                    |                                                                                                   |                                                                                                    |
| C Bappert                                                                                                    |                                                                                                   | Con up                                                                                                    |
| 88-Talari Programs And Solutions                                                                                                    | 0                                                                                                 | (QSMDb)                                                                                                    |
| 8 wy press                                                                                                    |                                                                                                   |                                                                                                    |
| Ferrard Internation                                                                                                    | Personal Inform                                                                                   |                                                                                                    |
| Contact Information                                                                                                    | 4484                                                                                              | 1001123365                                                                                                    |
| Professional States                                                                                                    | Fell norme                                                                                        | 0000                                                                                                    |
| kin.caree                                                                                                    | Hationality                                                                                       | Tani                                                                                                    |
| Pattericite                                                                                                    | thans of herm                                                                                     | 40-40-0010                                                                                                    |
|                                                                                                    |                                                                                                   |                                                                                                    |
|                                                                                                    | Conduct                                                                                           | Male                                                                                                    |
| JADARAT<br>Internet<br>Internet<br>Internet                                                                                                    | Gereitzt                                                                                          |                                                                                                    |
| JADARAT                                                                                                    | Genter<br>Personal Inform                                                                         | ۵ 🚭                                                                                                    |
|                                                                                                    |                                                                                                   | ۵ 🚭                                                                                                    |
| in these                                                                                                    | Personal Inform                                                                                   | ation                                                                                                    |
| Construction of the second second secon | Personal Inform                                                                                   | attion                                                                                                    |
| in these                                                                                                    | Personal Inform<br>Nill<br>Pall name<br>Nationality                                               | attion                                                                                                    |
| Construction of the second second secon | Personal Inform<br>New<br>Pell news<br>Nationality<br>Date of sette                               | attion                                                                                                    |
| <ul> <li>Accesso José And Annaurantement</li> <li>Accesso José And Annaurantement</li> <li>Accesso José And Annaurantements</li> </ul>                                                                                                    | Personal Inform<br>Nill<br>Full nume<br>Rationality<br>Date of brite<br>Derektr                   | attion                                                                                                    |
|                                                                                                    | Personal Inform<br>New<br>Pell news<br>Nationality<br>Date of sette                               | attion                                                                                                    |
|                                                                                                    | Personal Inform<br>Nill<br>Full nume<br>Rationality<br>Date of brite<br>Derektr                   | attion                                                                                                    |
|                                                                                                    | Personal Inform<br>Nill<br>Full nume<br>Rationality<br>Date of brite<br>Derektr                   | atton 00112323 0012243 0012243 0012243 0012243 0010 0012243 0010 001 001 001 001 001 001 001 001 0                                                                                                    |
|                                                                                                    | Personal inform<br>New<br>Pall nerm<br>Rationality<br>Date of birth<br>Detector<br>Celevator type | ation                                                                                                    |
|                                                                                                    | Personal Inform<br>Nill<br>Full nume<br>Rationality<br>Date of brite<br>Derektr                   | ation                                                                                                    |
|                                                                                                    | Personal inform<br>New<br>Pall nerm<br>Rationality<br>Date of birth<br>Detector<br>Celevator type | ation                                                                                                    |

Click on My profile tab from the side menu, system display **Personal info** 

0

In the personal info the user can edit the fields of Calendar type and Disabilities

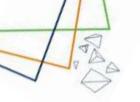

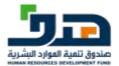

#### 8.2. Contact Information

| JADARAT                              |                             |                                                                                                    |      |
|--------------------------------------|-----------------------------|----------------------------------------------------------------------------------------------------|------|
| (i) man                              |                             | Th of eacy profile                                                                                                    |      |
| (n) man                              | The sea state in state of a |                                                                                                    |      |
| 🕀 Tapion Jois Aid Ansoceisment       | Contraction of the second   | converting and an excitation axis, and one rate paths to apply the paths institutions with a maximum condi-<br>transport only the present in Frankmer | 8    |
| 😴 Uy Agginatore                      | Contact Informati           | un                                                                                                    |      |
| Apost invest                         | Emil                        | aliğindaret                                                                                                    | 10   |
| C) August                            | Muble currier               | 15.04411414                                                                                                    | tor. |
| 82 Nagat Programs And Develops       | Bergiver                    | BiyosBy                                                                                                    |      |
| 2 ste prefer                         | DKy                         | Also Al-Kalheen                                                                                                    | 100  |
| Personal Education                   | Street                      |                                                                                                    |      |
| Coltail Hermiter<br>Periodenia Selle | District.                   | 50-00 c                                                                                                    |      |
| Abaarian                             | Building number             | 1089                                                                                                    |      |
| Federation                           | Secondary number            | 8525                                                                                                    |      |
|                                      | Pustol code                 | 14243                                                                                                    |      |

The user can edit the fields of email and mobile number and Region, City

| JADARAT                                                                                                    |                                            | ۵ 🗢                |
|----------------------------------------------------------------------------------------------------|--------------------------------------------|--------------------|
| (i) mass                                                                                                    | () The bird semigroup () ( of every states |                    |
| 😰 konon anto Aria Antonio Antonio Ant | Update email ×                             | inai ina na manana |
| Anna Jacon     Anna Jacon     Anna     Anna     | f Carrot anal<br>antipatrane               | SH.<br>Jan         |
| A Vegacile<br>Presses University                                                                                                    | Erred 272                                  | 10                 |
| Cantal Methodales                                                                                                    | Banker policy<br>Balling surface 2013      |                    |
| Painter                                                                                                    | Remaining master 5575                      |                    |

When the user clicks on **edit** email the popup appears, and the user can enter new email then verify it through the OTP sent to new email

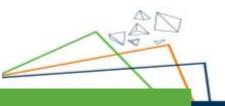

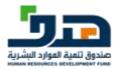

| JADARAT                                         |                               |                                  |
|-------------------------------------------------|-------------------------------|----------------------------------|
| (i) man                                         | () No has been the of an arts |                                  |
| Explore Add Accounts 4 No Accounts All Accounts | Update email X                | ann inspat an agus an an an an S |
|                                                 | Tatatan                       | 10                               |
| 28 Augustus<br>29 Magazitus                     | Ree cost                      | 14                               |
| Company Provider                                | Derikt gesterning             |                                  |
| Antonio (al Inferio)                            | duality number (100)          |                                  |
| (Plaiten.com)                                   | Secondary number (1575        |                                  |

After entering The new email the user click on Send OTP

| Printer and Printer and Printe |                                                                                                    |                                              |                                |
|----------------------------------------------------------------------------------------------------|----------------------------------------------------------------------------------------------------|----------------------------------------------|--------------------------------|
| n                                                                                                    | () An Ann                                                                                                    | IN it paravila                               |                                |
| 🕀 kepten itin fek kenneketette                                                                                                    | Update email                                                                                                    | . ×                                          | a human and the set of the set |
| Ing Agginguitore                                                                                                    | Present array (red 1)                                                                                                    | e enel addels ar 078 will be seen to the new |                                |
| () About Languet                                                                                                    | 100 CONTRACTOR 100 CONTRACTOR 100 CONTRA | ode that was sent to your e-mail             | 10                             |
| C) terrer                                                                                                    |                                                                                                    | and put of Data                              |                                |
| 22 Tasar Programs And Tarvitas                                                                                                    |                                                                                                    | The case are lest next?<br>X0.01             | 10                             |
| Provent Strengton                                                                                                    | 3                                                                                                    | werity ernan                                 |                                |
| Conjuctivity ratios                                                                                                    | Danna                                                                                                    |                                              |                                |
| Advanta                                                                                                    | Building number                                                                                                    | 1013                                         |                                |
| Parine and                                                                                                    | Secondary number                                                                                                    | 05/0                                         |                                |
|                                                                                                    | Parmat scotte                                                                                                    | 64243                                        |                                |

The popup of the OTP appears, the user enter the OTP send to email the click on **Verify email** button

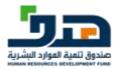

| A +++                      | 🕕 ma haan sanganaa 100 at mar pintas |     |
|----------------------------|--------------------------------------|-----|
| Distant and And Annual and |                                      |     |
| In againment               | Update mobile number X               |     |
| C About Abbout             | 1 Carriert matter synther            | 366 |
| C haven                    |                                      | -   |
| 28 Take Tragens Automos    | New rolds tunder                     |     |
| & manue                    |                                      | 34  |
| Parary Material            | Sand DTP                             |     |
| Constitution               | Bairlet del art a                    |     |
| Followed Mile              | Balling number 1993                  |     |
| Parlament                  | Becombry number 8576                 |     |

When the user clicks on edit Mobile number the popup appears, and the user can enter new mobile number then verify it through the OTP sent to new Mobile number

| JADARAT                                                                                                    |                                                | ۰ 🛥                   |
|----------------------------------------------------------------------------------------------------|------------------------------------------------|-----------------------|
| <ul> <li>A statement and the termination of the termination of termination of termination of terminatio of termination of termination of terminati</li></ul> | (b) Not him compared (IK. 4 per poly).         |                       |
| ✓ No Againantees ⊙ Associations                                                                                                    | Update mobile number X                         | and the operation (S) |
| Q tomm                                                                                                    | Control and a sector                           | 100 .<br>100 .        |
| 33 Saut Bagenta And Services                                                                                                    | New matter worker                              | -                     |
| Process Internation<br>Access of provider                                                                                                    | Danne potentin                                 |                       |
| Parameter - Parameters                                                                                                    | Backforg Contour 3003<br>Secondary number 8210 |                       |
|                                                                                                    | Pearlie body 142242                            |                       |

After entering The new mobile number the user click on Send OTP

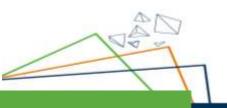

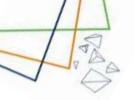

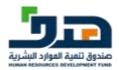

|                                  |                                                    | - <b>-</b> |
|----------------------------------|----------------------------------------------------|------------|
| n ===                            | D has been until the of our grows                  |            |
| 🗇 Taplan 2000 Mit Annualisations | Update mobile number X                             |            |
| Accordance                       | Enter the code that was sent to your mobile number | 10         |
| 22 Targat Programs And Sarrison  |                                                    |            |
| Annual Historius                 | Vertig reddia traethur                             |            |
| Professional Solls               | Daniel grad get<br>Autorg Souther (1981)           |            |
| Parazzas                         | Becombry number 1515                               |            |
|                                  | Pagead Lode 14242                                  |            |

The popup of the OTP appears, and the user enter the OTP send to mobile number the click on **Verify mobile number** button

| ⊙ +                                          | () You have interested at | The of south and the                                                                                | (                        |
|----------------------------------------------|---------------------------|----------------------------------------------------------------------------------------------------|--------------------------|
| 🗄 Diplosi Joso And Accessionante             | Contraction of the        | ingenerity under automatics and notices and in larger in a<br>Dispute unit the present is finalized | and into her an element. |
| In Autochere                                 | Contact Informat          | ion                                                                                                 |                          |
| (1) About Jacamal                            | t-mail                    | adigitations                                                                                        | 100                      |
| C Report                                     | Mattile number            | 152444444                                                                                           | 144                      |
| 20 Tasuri Programs And Services              | Region                    | Roatt V                                                                                             |                          |
| A wyanite                                    | Eky                       | And to Annual Con                                                                                   |                          |
| Personal Information<br>Contract Information |                           | (taxa)                                                                                              |                          |
| Professional Date                            | Street                    | Seat 1                                                                                              |                          |
| Pataner<br>Pataner, og                       | District                  | مر فسر قدی                                                                                          |                          |
|                                              | Raking sumber             | 1043                                                                                                |                          |
|                                              | focoretary number         | 6676                                                                                                |                          |

The user can edit the fields of region and city by clicking on edit button then choose the specific Region and city from the dropdown list then click on **confirm** button

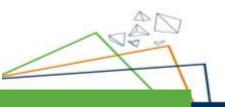

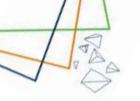

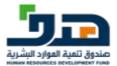

#### 8.3. Professional Skills

|                                | 10 ha has constant 205 of your profile                                                                                                    |           |
|--------------------------------|----------------------------------------------------------------------------------------------------|-----------|
| Explore isse And Amountements  | O Text Auditudes as a reach, solar contents pay of terms are upper a paint and part of a state of a statement<br>and upper terms in terms of the process is finding. | $\otimes$ |
| 👽 My Againstern                | Experiences                                                                                                    | +         |
| About Judget                   | Professional Certificates                                                                                                    | +         |
| C terri                        |                                                                                                    |           |
| 28 Taget Programs And Services | Professional Licenses                                                                                                    | +         |
| A to profes                    | Curriculum Vitae (CV)                                                                                                    | +         |
| Texted Histories               |                                                                                                    |           |
| Equal to the readout.          |                                                                                                    |           |
| Perhapsional Selle             |                                                                                                    |           |
| Anares                         |                                                                                                    |           |

The user can add Experiences, Professional Certificates, Professional Licenses and CV by clicking on + icon

| JADARAT                                               |                                         |     | 0.000                                               |
|-------------------------------------------------------|-----------------------------------------|-----|-----------------------------------------------------|
|                                                       | Add new work experience                 | ×   |                                                     |
| iii maa                                               | Cognitation name *                      |     |                                                     |
| Di Digitan Jaho And Bernandarbarta                    | Plana man apartono sana                 |     | ter same sense jets with all all the discussion (3) |
| 🖓 My Againstean                                       | Julia -                                 |     |                                                     |
| () Atmat Lamont                                       |                                         |     | it.                                                 |
| C Annet                                               | Mork and data " Phone (Haat) sign) (adv | = 8 | +                                                   |
| 28 Take Property Art Genetics                         | Aut est ann "                           |     | +                                                   |
| & Arenne                                              | Phone beaut probably                    |     | +                                                   |
| Paral Managina<br>Provide Managina<br>Scored Managina | ) we had writed in and he               |     |                                                     |
| Professional Data                                     | Courty *                                | 10  |                                                     |
| Televise                                              | San Crest                               |     |                                                     |

After the user clicks on icon + in the Experiences the popup appears and then the user fills the popup fields

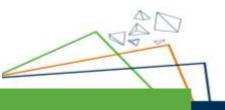

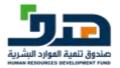

|                             | Add new work experience                                                                                                    | ×    |                             |
|-----------------------------|----------------------------------------------------------------------------------------------------|------|-----------------------------|
| S Hana                      | Add new work experience<br>Please erer the scale adjunction information                                                                                                    | Č    | Compare and the             |
| 💬 Papan Jan Kei Amananan    | C Selectures Here 1                                                                                                    |      | n hannin anna air an anna 🛞 |
| X2 My Applications          | Dun                                                                                                    |      |                             |
| C dana Junear               | Postar 1                                                                                                    |      | +                           |
| C Same                      | Accession Productions                                                                                                    |      | +                           |
| 🛞 Tasad Phagaram And Tarram | 1000-02-21                                                                                                    |      | +                           |
| & appendix                  | a international and an and a second second s |      | +                           |
| House Mandal                | Starry (                                                                                                    |      |                             |
| famal strengton             | Tavet                                                                                                    | 1.00 |                             |
| Professore (State           | Canal                                                                                                    | )    |                             |
| Talleggas                   |                                                                                                    |      |                             |

After that the user clicks on the **save** button then the experience is added successfully

|                                                                                                    |                                                                                                    | _         |
|----------------------------------------------------------------------------------------------------|----------------------------------------------------------------------------------------------------|-----------|
| in man                                                                                                    | No how polyadat 355. of you profest                                                                                                   |           |
| Explore Jobs Mid Annual Information                                                                                                    | O Department has been added automatide                                                                                                | $\otimes$ |
| <ul> <li>Alexa Januari</li> </ul>                                                                                                    | (i) The sufficiency of scoredy under collecter pix of the leader's lastic transition of the solution of the solution of the solution. | $\odot$   |
| C taper                                                                                                    | Experiences                                                                                                    | +         |
| -88 Tasat: Programs And Sanvicas                                                                                                    | Academic Researcher                                                                                                    | 311       |
| and the product of the second second | Error<br>Mark Toppi                                                                                                    |           |
| Personal Information<br>Contract Differentiation                                                                                                    | Professional Certificates                                                                                                    | +         |
| Perfectional Solite                                                                                                    | Professional Licences                                                                                                    | +         |
| Pathonicas                                                                                                    | Curriculum Vitae (CV)                                                                                                    | +         |

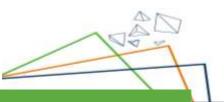

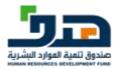

|                              | 1                                   | 90             |                                                      |
|------------------------------|-------------------------------------|----------------|------------------------------------------------------|
| (A) +===                     | Add new professional certificate    | ×              |                                                      |
| Explore two dot transmoster  | Certification raise *               |                | 0                                                    |
| S My Applications            | C Antony -                          | the burners of | ina tapa nagi sa sa sa sa sa sa sa sa sa sa sa sa sa |
| (i) About About              | Planet lister autority              |                |                                                      |
| C Server                     | Send Sen *                          |                | 1                                                    |
| 88 Taux Programs And Sanatan | Phone hour of this is and the       | 8              |                                                      |
| & worme                      | he materies are                     |                |                                                      |
| Fears Interactor             | Expression *                        |                | 1                                                    |
| Toront Internation           | Preset from any filling apply sites | 0              | 120                                                  |
| Professional Dates           | Comp (Dense)                        |                | +                                                    |
| Advance,<br>Parloances       |                                     | 1              | 4                                                    |

After the user click on + icon in Professional Certificates the popup appears

|                                                                     | 0                                  |                                         |
|---------------------------------------------------------------------|------------------------------------|-----------------------------------------|
| 🖗 trans                                                             | Add new professional certificate × | ·····                                   |
| In Again and a second                                               | Conflicte rank 1                   | to appear participate with concerning 🛞 |
| <ul> <li>Allow a second</li> <li>Contract and the second</li> </ul> | Autory *                           | <u>(+</u>                               |
| 38 Teace Programs And Territory                                     | ination *                          | 246                                     |
| · Bernarian                                                         | Diri manutur man                   |                                         |
| Report Manager<br>Professional Data                                 | Corres Corres                      | +                                       |
| Takasan<br>Teringgan                                                | Curriculum Vitae (CV)              | +                                       |

The user fills all the fields of the popup then clicks on save button

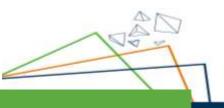

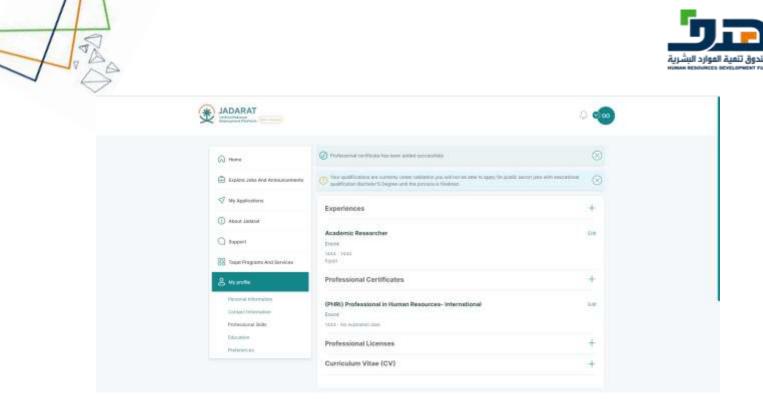

After the user clicks on the save button then the Professional Certificate is added successfully

| (A) 4444                     | Add new professional license                                                                                                    |             | 1.0   |
|------------------------------|----------------------------------------------------------------------------------------------------|-------------|-------|
| 🛱 Topien Join Ire femanerers | Lawrence 1                                                                                                    | _           |       |
| V Ny Assessment              | Phone State Marca Labora                                                                                                    |             | +     |
|                              | actory-                                                                                                    |             | ter . |
| () About Januari             | Please start actuals                                                                                                    |             |       |
| Q Sapar                      | 100.0 MIR *                                                                                                    |             |       |
| 88 team magines dottermine   | Phone Hist Downson (1911-0215)                                                                                                    |             | +     |
| S. Name                      | The management of the second second s |             | +     |
| Annual Managins              | Topy ten *                                                                                                    |             |       |
| Correct Information          | Press new Adres 6243 Day                                                                                                    | = 🗵         |       |
| Pedrosecu July               |                                                                                                    | 2 · · · · · |       |
| PALANY                       | Corer Corer                                                                                                    |             |       |

After the user click on + icon in Professional License the popup appears

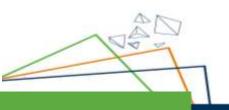

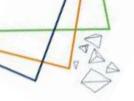

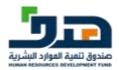

|                                 | Acutemic Researcher                       | 100 |
|---------------------------------|-------------------------------------------|-----|
|                                 | Errora.                                   |     |
| £2 4mm                          | Add new professional license ×            |     |
| 🕀 Fagters Jam And Annual Sector | Printe sine the probability of strategies | -   |
| V Ha Applications               | Laborar rank 7                            | +   |
|                                 | 11 11700                                  | 10  |
| () Anna Jacas                   | Subary*                                   |     |
| C Paser                         | 1171                                      |     |
| SS Tage Program And Software    | Non start                                 | +   |
| SS Sea mighter Assistance       |                                           | -   |
| S. Marine                       |                                           |     |
| Personal Differences            | Vermalender dass                          |     |
| Calastichesaster                | Caral                                     |     |
| Perferenced Soller              |                                           |     |
| Aberry                          |                                           |     |
| Parlancese                      |                                           |     |

The user fills all the fields of the popup then clicks on save button

| A ***                                                                          | Professional Certificates                                       | +     |
|--------------------------------------------------------------------------------|-----------------------------------------------------------------|-------|
| 💮 Expent Joss Mid Resourcements Vg Agellinatore                                | (PHBI) Professional in Human Resources-International<br>Envirol | 1990. |
| (i) About Judget                                                               | Professional Licenses                                           | +     |
| 🗋 Basenti<br>2013 Taque Programs And Services                                  | 15108<br>8.178<br>1111 - he segmented 1880                      | (200) |
| a news                                                                         | Curriculum Vitae (CV)                                           | +     |
| Pendre Mondala<br>Construction<br>Professional Sola<br>Advances<br>Fashingtons |                                                                 |       |

After the user clicks on the save button then the Professional Certificate is added successfully

| TIRA |                                                                   |                                                              | وارد البشرية<br>الاسم الحمي |
|------|-------------------------------------------------------------------|--------------------------------------------------------------|-----------------------------|
|      | JADARAT                                                           |                                                              | C (10)                      |
|      |                                                                   | agar -                                                       |                             |
|      | <u>م</u>                                                          | Professional Certificates                                    | +                           |
|      | 🕀 types any hid resuments                                         | (PHR) Professional in Human Resources- International<br>Dont |                             |
|      | 🗇 My Applications                                                 | Entre 1442 No experimentation                                |                             |
|      | () About Jacob                                                    | Professional Licenses                                        | +                           |
|      | G Septem                                                          | RET21                                                        | Em.                         |
|      | 88 Talait Programs And Sarvices                                   | ETP                                                          |                             |
|      | E Ny prite                                                        | Curriculum Vitae (CV)                                        |                             |
|      | Terraria Information<br>Control Information<br>Professional State | Select fin<br>CV                                             |                             |
|      | Excame                                                            | Contra (Contra)                                              |                             |

After the user clicks on + icon in CV, the uploader appears

|                                                                                         | Sale -                                                                               |     |
|-----------------------------------------------------------------------------------------|--------------------------------------------------------------------------------------|-----|
| ର <del>***</del>                                                                        | Professional Certificates                                                            | +   |
| 💮 Explore Jam And Research and a                                                        | (PHB) Protectional in Human Resources- International<br>Errori<br>1141 Inconjunation | re- |
| () Almad Langest                                                                        | Professional Licenses                                                                | +   |
| C Support                                                                               | ISTQ0<br>EXTB<br>LLLL - he separates then                                            | Sar |
| a vyante                                                                                | Curriculum Vitae (CV)                                                                |     |
| Paramet Homesten<br>Denisi Internation<br>Perfaniseur Salte<br>Education<br>Perfaniseur | B former                                                                             |     |

The user attaches a CV then clicks on the confirm button

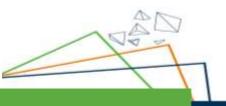

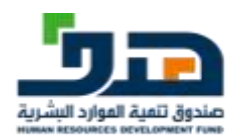

|                                    | Academic Researcher                                  | 4+* : [] |
|------------------------------------|------------------------------------------------------|----------|
| (i) ****                           | Erreth<br>Lass, baak<br>tuget                        |          |
| 🗍 Explore Jobs And Americanisments | Professional Certificates                            | +        |
| √ My Applications () About Jacquel | (PHR) Professional in Human Resources- International | Lin .    |
| D Barbert                          | MAX Have prove the                                   |          |
| 88 Touri Programs And Services     | Professional Licenses                                | +        |
| A Marcalle                         | ISTOR<br>ISTR                                        | rw.      |
| Conjultation                       | Curriculum Vitae (CV)                                |          |
| Professional State                 | in an an                                             | Lat.     |

The CV is added successfully

### 8.4. Education

| £                                                              | (i) No have resigned at the strain proba-                                                                                                    | Langten gedie |
|----------------------------------------------------------------|----------------------------------------------------------------------------------------------------|---------------|
| 🔒 Explore Jobs Wid Americanismus                               | O This summaries we convert where estimate per we had be the state to estimate the state period of a summaries that the state of the period of the period of the period. | anestana 🛞    |
| Alp Agelfactore                                                | Educational Qualification Data                                                                                                    | +             |
|                                                                | Bechelor'S Degree 🧶<br>Gare University                                                                                                    |               |
| 30 Taux Plagrams And Services                                  | English Language                                                                                                    |               |
| 2 Auguste                                                      | BLT3 Scare 0                                                                                                    | 644           |
| Satisfationalise<br>Performant Selec<br>Disconst<br>Performant | 1069i, Scom 0                                                                                                    | 140           |

The user can add new qualification by clicking on + icon

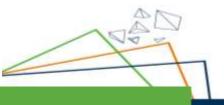

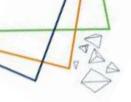

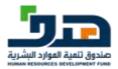

| JADARAT                                                                                                    | Add new qualification                                                                                                    | •            |
|----------------------------------------------------------------------------------------------------|----------------------------------------------------------------------------------------------------|--------------|
| (ji) sama<br>(ji) tayan 100 Mel kemunanan<br>√ 44 kemunan                                                                                                    | Basil and "                                                                                                    |              |
| <ul> <li>Allocat Longent</li> <li>Strategy (Second Second Second</li></ul> | Deale have i particular dan 🐞 🛇                                                                                                    | +            |
| SS Tree Programs And Gardian                                                                                                    | Afflatter                                                                                                    | - Vee<br>Sar |
| Factore (Manadian<br>Science) (Manadian<br>Protocology Data<br>Advance)                                                                                                    | Manufact extended                                                                                                    |              |
| Fairera                                                                                                    | BAlger* There is a starting of the second second se |              |

| JADARAT                       | 1974 fame *                                                        |                                   |
|-------------------------------|--------------------------------------------------------------------|-----------------------------------|
| -                             | -tener v                                                           |                                   |
| (i) ····· (i)                 | 6 auditation publicity ?                                           | C Execution 2 and the D           |
| B kann am fet kinameren (e    | (m) (m)                                                            | ny fe patih anna pia dik secarama |
| V Vo Australianos             | C No.                                                              |                                   |
| (i) Almer Lannest             | Weight you don't apply to the public sector with the public sector | +                                 |
| Q 34000                       |                                                                    |                                   |
| 22 Tour Prepare And Inferture |                                                                    | View                              |
| A second                      | 196                                                                |                                   |
| Percent Manufactor            | 0 **                                                               | 444                               |
| Trend Information 7           |                                                                    | aw.                               |
| Terromony Links               | ی کی کی کی کی کی کی کی کی کی کی کی کی کی                           |                                   |
| . Participana                 | Calabra (second Hill Manach Ath                                    |                                   |
|                               | Airt qualitation                                                   |                                   |

The user fills in the data then clicks on the add qualification button

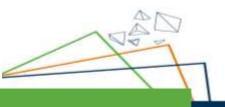

| JADARAT                        |                                                                                                    |       |
|--------------------------------|----------------------------------------------------------------------------------------------------|-------|
|                                |                                                                                                    | _     |
| (A) ****                       | () Via See congenial RDA of peri profile                                                                                                    |       |
| 😨 topies inn Ard Americanistis | O the publication are convert under an address on address to the the stars for particular parts when each effective to the provider of the provider of the | 8     |
| 🗐 My Aguitations               |                                                                                                    |       |
| () About Samuel                | Educational Qualification Data                                                                                                    | +     |
| C Sager                        | Bachelor'S Degree S                                                                                                    |       |
| 88 Topol Programs And Services | - MAR                                                                                                    | Value |
| 2. No police                   | English Language                                                                                                    |       |
| Fease Incharge                 | 81.75 Ecore                                                                                                    |       |
| Contain Information            | (Castron) Citran                                                                                                    |       |
| Professional Solids            | TOEPs, Score                                                                                                    |       |

Beneficiary can add ILETS Score and TOEFL Score by adding a value in the text fields the click on confirm buttons

| ଲ <del>ଲାକ</del>                                   | (2) Max Sam Languages COST, 17 year parties                                                                                                    |      |
|----------------------------------------------------|----------------------------------------------------------------------------------------------------|------|
| 🕀 Topor and And Accurations                        | Ø Stelle her inner so ek sammat det.                                                                                                    | 0    |
| V Ny Asili Californi                               | O This spatial states are construing under sometime provide the last the bit states for participants where with a set to state the states of the provide the system in Realistic |      |
| <ul> <li>Авана Ангасов</li> <li>Варрият</li> </ul> | Educational Qualification Data                                                                                                    | +    |
| 88 Tagat Pragrams And Satvices                     | Bachelor's Degree O                                                                                                    |      |
| & Arrente                                          | 111                                                                                                    | 700m |
| Personal Information                               | English Language                                                                                                    |      |
| Control University                                 | BL15 Scare 5                                                                                                    | 140  |
| Personal di State                                  | T005, Score 13                                                                                                    |      |

8.5. Preferences

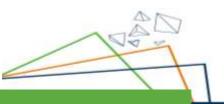

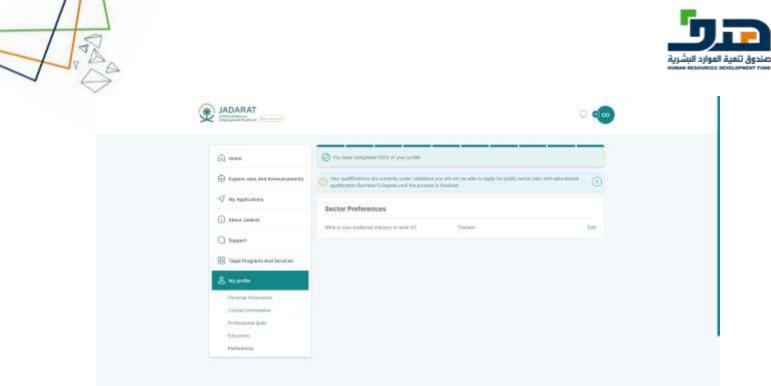

The user can edit preferences by clicking on the edit button

| (i) mee                         | (2) Yes have compared 1224 of you (prefix)                                                                                                    |
|---------------------------------|----------------------------------------------------------------------------------------------------|
| 🕀 Taplon Jobs Aid Accountants   | Or the purposed with a second purpose part of a purpose in Fundamental Control and the purpose part of a purpose part of a purpose part of a purpose part of a purpose part of a purpose. |
| 😴 Uy Againatara                 |                                                                                                    |
| these lacked                    | Sector Preferences                                                                                                    |
| C August                        |                                                                                                    |
|                                 | C term                                                                                                    |
| 82 Taspet Programs And Develops | Cottand<br>Projectional                                                                                                    |
| A second                        | Read                                                                                                    |
| Personal Environment            | C Entry & webs                                                                                                    |
| Contract Information            | C Hunter                                                                                                    |
| Protocological Subsc            | Torreputation Examines                                                                                                    |
| Abustic                         | (Letr) Cave                                                                                                    |
| Performan                       |                                                                                                    |

After editing, the user can click on the **confirm** button

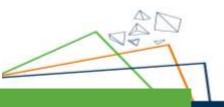

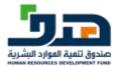

## 9. Tickets & Support

| Ŷ | JADARAT                                                                                                    |                                                  |                         |                                             |           |                                  | 0 📀   |  |
|---|----------------------------------------------------------------------------------------------------|--------------------------------------------------|-------------------------|---------------------------------------------|-----------|----------------------------------|-------|--|
|   | i                                                                                                    | Support                                          |                         |                                             | 1         | • Sum Herzen                     |       |  |
|   | 🕀 Bayleen sain kisi Kennenerente                                                                                                    |                                                  |                         |                                             |           |                                  |       |  |
|   | Alland Jackson                                                                                                    |                                                  |                         | 1                                           |           |                                  |       |  |
| 1 | C see                                                                                                    | U                                                | infortunately, there as | re no available ti<br>ad. later to drait la |           | oment                            |       |  |
|   | 88 Talait Programs And Services                                                                                                    |                                                  |                         |                                             |           |                                  |       |  |
|   | 😃 Uy Prolite                                                                                                    |                                                  |                         |                                             |           |                                  |       |  |
|   |                                                                                                    |                                                  |                         |                                             |           |                                  |       |  |
| * | JADARAT                                                                                                    |                                                  |                         |                                             |           |                                  | 0 000 |  |
| * |                                                                                                    | Support                                          |                         |                                             |           | <b></b>                          | • •   |  |
|   | Productive Conceptions                                                                                                    | Support                                          |                         |                                             |           | • Charm Law Law                  |       |  |
|   | Applything                                                                                                    | S Filter                                         |                         |                                             | ŝ         | <ul> <li>Construction</li> </ul> |       |  |
|   | Property and a second second sec | S Filter                                         |                         |                                             |           |                                  |       |  |
|   | Internet         Internet           Internet         Internet           Internet         Internet           Internet         Internet                                                                                                    | S Filter                                         |                         |                                             |           | B Chann Fire Lag                 |       |  |
|   | Property and a second second sec | S. Filter<br>Teaching<br>Second by second proc.  |                         |                                             |           |                                  |       |  |
|   | Anno Anno Anno Anno Anno Anno Anno                                                                                                    | S. Filter<br>Teaching<br>Second to second press. |                         | ant statue                                  | Beet Jake | Last updeted                     |       |  |

The user clicks on Support tab from the side menu, the support page appears with list of Tickets The user can filter the tickets by the Ticket title

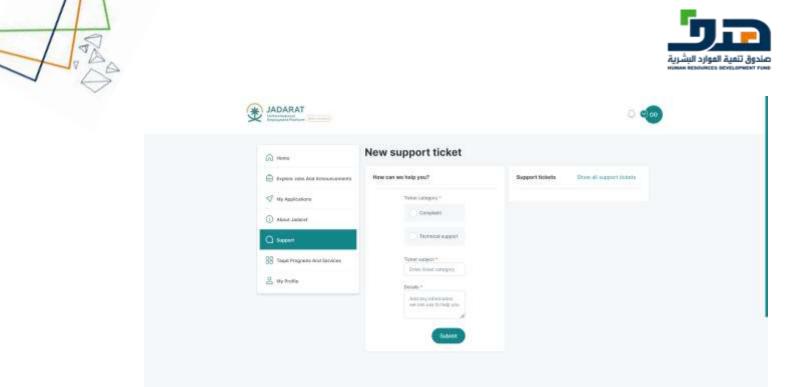

The user can add a new support ticket by clicking on the button of Create new support ticket

| ۵ ·····                          | New support ticket   |                 |                           |  |
|----------------------------------|----------------------|-----------------|---------------------------|--|
| 🛱 Esperante And Annual Constants | How can we help you? | Support tickets | Show all support licenses |  |
| 😴 My Applications                | Anise camping 1      |                 |                           |  |
| () Abuse Judicial                | O Constant           |                 |                           |  |
| Q ++++                           | Terrinear support    |                 |                           |  |
| SS Taque Programs And Devices    | Telat Labort *       |                 |                           |  |
| S. Ur Polite                     | formation -          |                 |                           |  |
|                                  | children wares       |                 |                           |  |
|                                  |                      |                 |                           |  |
|                                  | Suzeret .            |                 |                           |  |

The user fills the fields of ticket then click on submit button

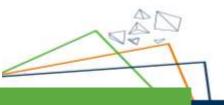

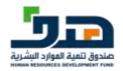

| @ <del>***</del>                | New support ticket                       |                                      |
|---------------------------------|------------------------------------------|--------------------------------------|
| 🗊 Diplom time And Annual Market | How can we help pou?                     | Report Bolons Block at support Usien |
| In a summer                     | New cargory*                             |                                      |
| () About Abbent                 |                                          |                                      |
| CQ basen                        | Your support ticket has been coloretteet |                                      |
| 28 Taux Program Antonian        | Com                                      |                                      |
| S My Polite                     | Penale -                                 |                                      |
|                                 | Jacobian House                           |                                      |
|                                 |                                          |                                      |

After clicking on the **Submit** button the confirmation message appears and then the ticket submitted successfully and appears in listing screen

| <u>م</u>                          | Support         |              |                    |            | + Shart and Japa | et tomat |
|-----------------------------------|-----------------|--------------|--------------------|------------|------------------|----------|
| Expensions with Research entering | 🕾 Filter        |              |                    |            |                  | 222      |
| 😴 My Againsteen                   | Ticket number   | Ticket title | Ticket statue      | Sweet date | Last updated     |          |
| Annual Juntani                    | 747-002716-1480 | Cristela     | Pricessing ty HBDF | 17-10-2013 | juint close      | 8        |
| BB Rouge Programs And Services    |                 |              |                    |            |                  |          |
| 2. No Partie                      |                 |              |                    |            |                  |          |
|                                   |                 |              |                    |            |                  |          |

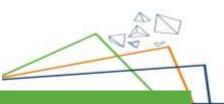

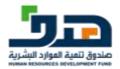

### 10. About The Jadarat

#### 10.1. About Us displayed to logged in user

Overview about Jadarat and steps to apply for jobs

Also, all Content and Images of this screen can be managed by CMS by the admin and displayed with the new update to the user

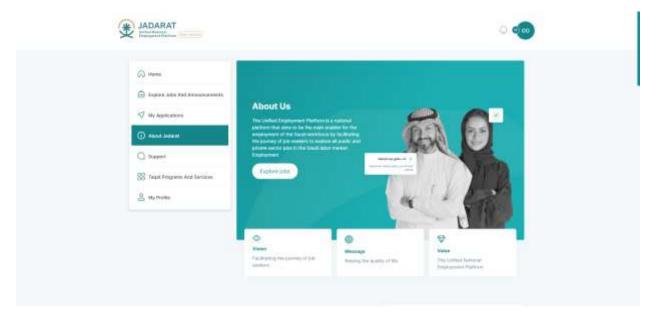

The user clicks on About the Jadarat tab from the side menu

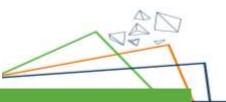

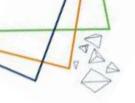

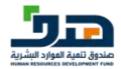

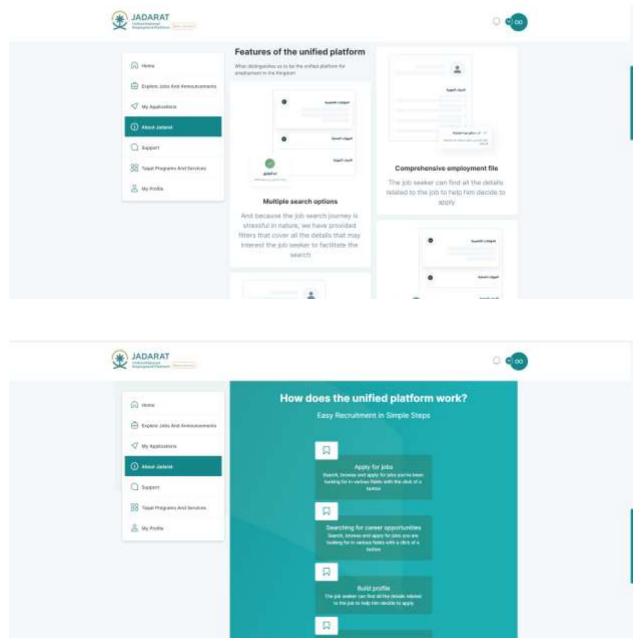

In these screens the user can know more information about Jadarat

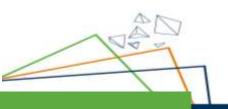

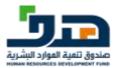

### 11. Notification

53

When there is an interview or offer is sent to the user after applying for a job or accepting the interview

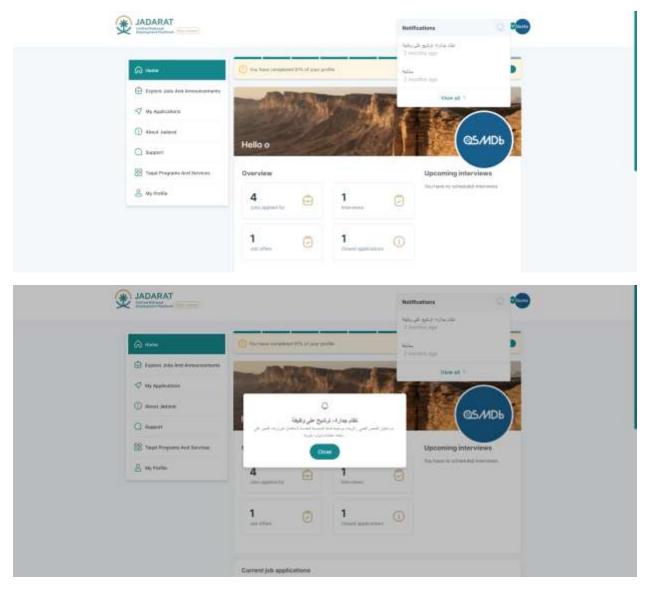

The interview details sent to the user

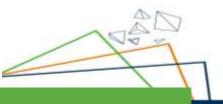

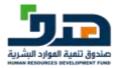

## 12. Migrated user

NA

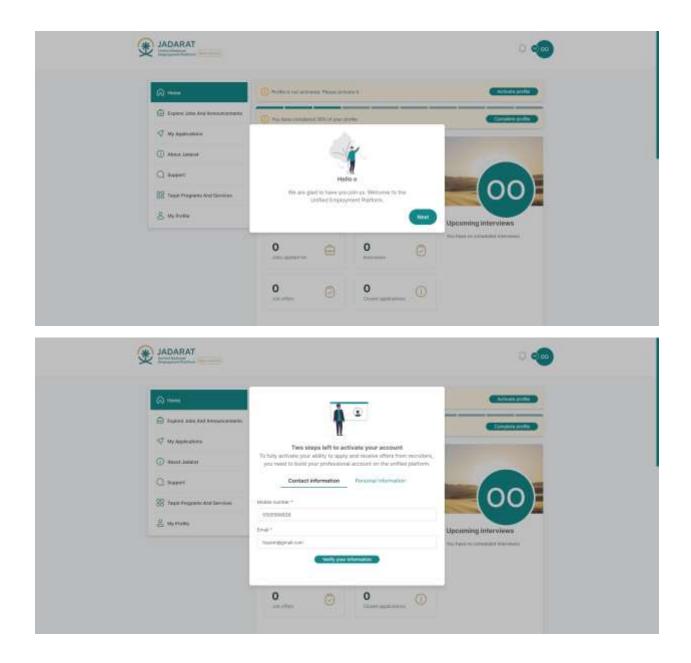

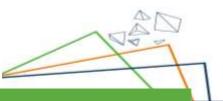

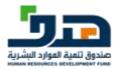

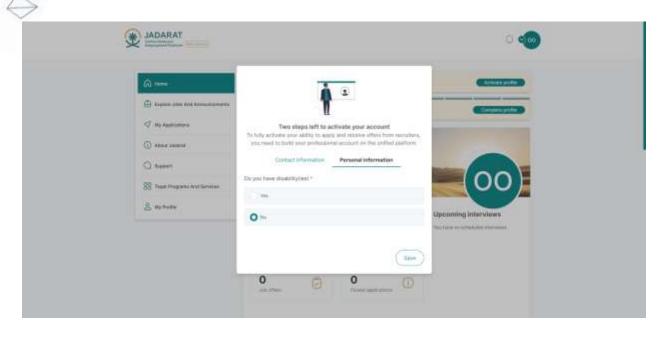

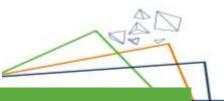

4A

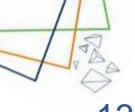

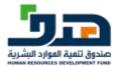

## 13. Visitor / Anonymous User

#### 13.1. Landing Page

Landing Page is displayed to user before Login and consist of the following sections

- 1. Success Stories
- 2. Our partners in success
- 3. Recent added jobs private sector and public sector but can't apply without registration
- 4. Our partners

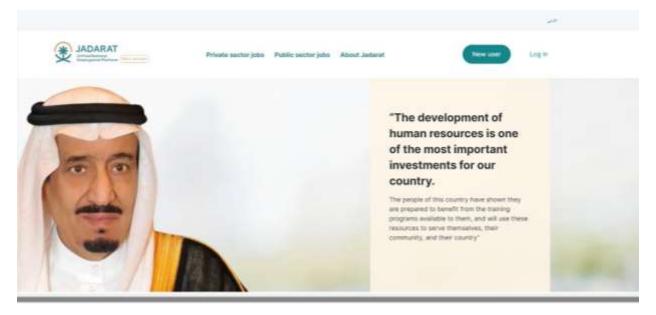

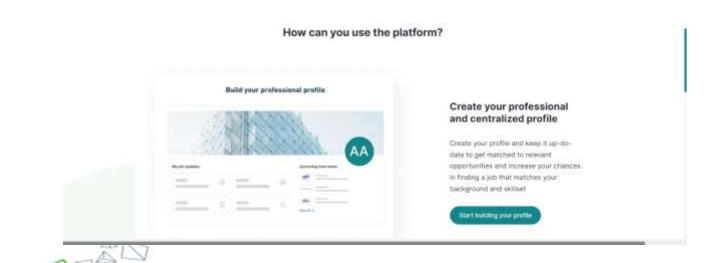

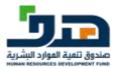

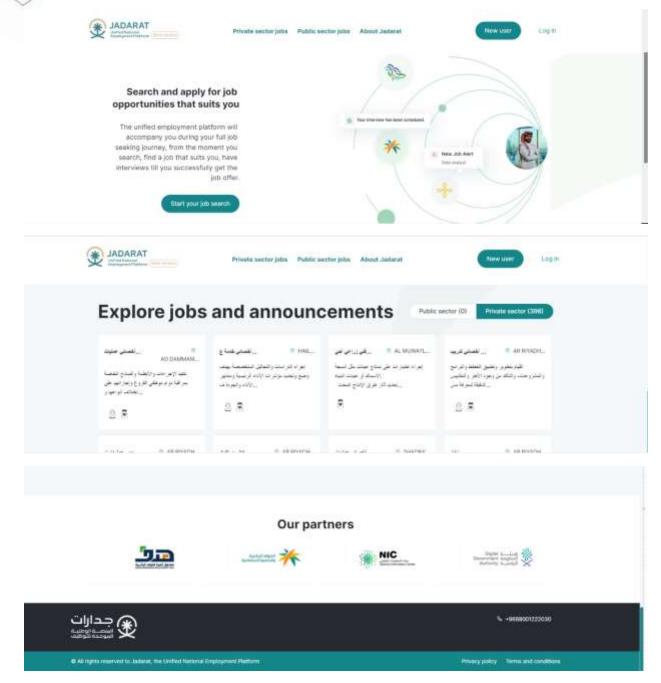

Landing page: Content and Images can be managed by CMS by the admin and displayed with the new update to the user

53

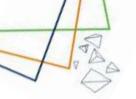

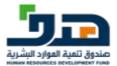

#### 13.2. About Us

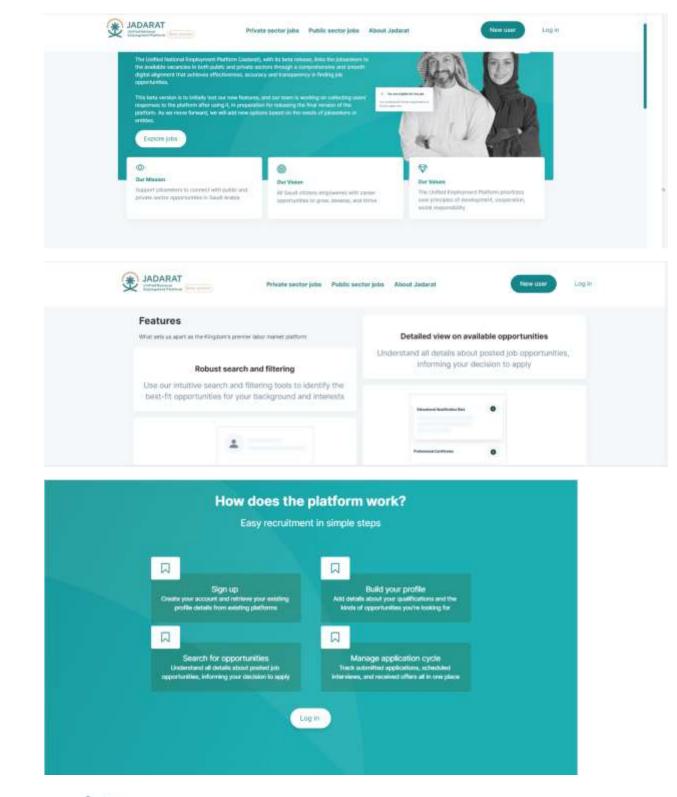

6

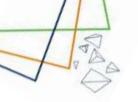

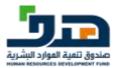

#### 13.3. Private Sector Jobs

|                                                                                                    |             | -11          |
|----------------------------------------------------------------------------------------------------|-------------|--------------|
| ADARAT Privato sector jells. Public sector jells. About Jallard                                                                                                    | . (111      | Lag H        |
| Explore jobs and announcements                                                                                                    |             |              |
| Priore sense (2001) Public senter (8)                                                                                                    |             |              |
| > Filter                                                                                                    |             | 39<br>1      |
| Names of pass (1998)                                                                                                    | 31.133      | (a) - (m) (a |
| ورزاه وراف المناه المرتب المعر والمرابعة                                                                                                    | -           |              |
| <mark>میز اطرابی اشکیات</mark><br>مشارحان میں استان میں واضا ہوار سے اس پر دانی بہتا رہ اس کی اور اور میں اور اور میں اس اس اس اس اس<br>روایل ایری ایری ایری ایری اس | UMMANUKHA   |              |
| مراه روانه المانة التقارير المراجع المراجع المراجع المراجع المراجع المراجع المراجع المراجع المراجع المراجع الم                                                       |             |              |
| ا متی کاری میں داخلہ (یورار ایس) میں اور اور اور اور اور اور اور اور اور اور                                                                                         | AD DUWADL.  |              |
| مريانه والمراجعة المسر والمراجع                                                                                                    |             |              |
| 24.04                                                                                                    | Lucius C.As | er. 2        |

The User can see list of private Jobs and when clicking on apply, user is navigating to job details

| مىر ئۇر. ئىتېت                                                                               |                                                                          |            |
|----------------------------------------------------------------------------------------------|--------------------------------------------------------------------------|------------|
| یر عا رعد اعتمار میریم است و چیمه است و چیم ا<br>کرد این این این این این این این این این این | ین کلی کی کلی کی کلی کار کار کلی کار کار کار کار کار کار کار کار کار کار | Ba<br>mila |

And If user click on applies inside the job details, user will navigate to Login screen

#### 13.4. Public Sector Jobs

A List of all public jobs displayed to the user, but he can't apply for any before login

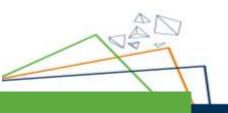

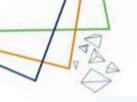

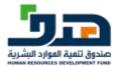

|                                                                                                    |            | 40                    |
|----------------------------------------------------------------------------------------------------|------------|-----------------------|
| ADARAT Nickels sector jobs Public sector jobs About Jatla                                                                                                    | twit       | (New Last V           |
| xplore jobs and announcements                                                                                                    |            |                       |
| Private sector 10001 Public sector 100                                                                                                    |            |                       |
| 3. Filter                                                                                                    |            | 9                     |
| namen of pine 101                                                                                                    |            | (By classing class 1) |
| 4444                                                                                                    |            |                       |
| المنظنة ومن يا عن المراية الي من المراية التي والمراية عن المراية التي (2003)<br>(مان المراية من المراية (2004) المراية المراية المراية من المراية المراية من المراية المراية والمراية (2004)<br>(2004) (2004) (2004) (2004) (2004) (2004) (2004) (2004) (2004)<br>(2004) (2004) (2004) (2004) (2004) (2004) (2004) | 1444/13/20 |                       |
| 24 Ju                                                                                                    |            |                       |
| يدم نوار الطار تقريبي بنا العملي هي فرينا تخيام الطسب المتناكر لاحل للح الرقاط أسطا البنيرة.<br>بنتر تعريبي نماري النظر 1843/11/28                                                                                                    | 3444/12/20 | ( ANY )               |
| ان طي الريدة العلم العملي ( الله المسلم المراجع المسلم المعلم العلم المسلم العلم ( العلم )<br>19 - العلم العلم ( المساقلة على المراجع المسلم ( المسلم المراجع العلم )<br>19 - المراجع المسلم ( المسلم المراجع العلم )<br>19 - المراجع المراجع المسلم المراجع ال                                                     |            |                       |

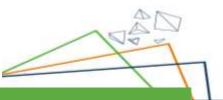